### Analysis of Variance with GLM and Mixed Models in SAS: Some class notes

Monday, March 1, 2004

Robert A. Yaffee, Ph.D. Statistics, Social Science, and Mapping Group Academic Computing Services 75 Third Avenue Level C-3 Phone: 212-998-3402 E-mail: yaffee@nyu.edu

## **Outline**

- 1. Classification of Effects
- 2. General linear model
	- 1. Fixed Effects Models
		- 1. The one-way layout
- 3. Random Effects
	- 1. Two-Way Random Layout
	- 2. Solutions and estimates
- 4. Mixed Model theory
	- 1. Proper error terms
- 5. Two-way layout
- 6. Full-factorial model
	- 1. Contrasts with interaction terms
	- 2. Graphing Interactions

### Definition of Mixed Models by their component effects

- 1. Mixed Models contain both fixed and random effects
- 2. Fixed Effects: factors for which the only levels under consideration are contained in the coding of those effects
- 3. Random Effects: Factors for which the levels contained in the coding of those factors are a random sample of the total number of levels in the population for that factor.

# Examples of Fixed and Random Effects

- 1. Fixed effect:
- 2. Sex where both male and female genders are included in the factor, sex.
- 3. Agegroup: Minor and Adult are both included in the factor of agegroup
- 4. Random effect:
	- 1. Subject: the sample is a random sample of the target population

# Classification of effects

- 1. There are main effects: Linear Explanatory Factors
- 2. There are interaction effects: Joint effects over and above the component main effects.
- 3. There are nested effects. Hierarchical designs contained nested effects: Patients are nested within doctors and doctors are nested within hospitals
- 4. Such effects may sometimes be fixed or random. Their classification depends on the experimental design
- 5. Between-subjects effects are those who are in one group or another but not in both. Experimental group is a fixed effect because the manager is considering only those groups in his experiment. One group is the experimental group and the other is the control group. Therefore, this grouping factor is a between- subject effect.
- 6. Within-subject effects are experienced by subjects repeatedly over time. Trial is a random effect when there are several trials in the repeated measures design; all subjects experience all of the trials. Trial is therefore a within-subject effect.
- 7. Operator may be a fixed or random effect, depending upon whether one is generalizing beyond the sample
- 8. If operator is a random effect, then the machine\*operator interaction is a random effect.
- 5 9. There are contrasts: These contrast the values of one level with those of other levels of the same effect.

# Classification of Effectscont'd

Hierarchical designs have nested effects. Nested effects are those with subjects within groups.

- An example would be patients nested within doctors and doctors nested within hospitals
- SAS expresses nesting of effects by: patients(doctors)

doctors(hospitals)

### The General Linear Model

1. The main effects general linear model can be parameterized as

$$
Y_{ij} = \mu + \alpha_i + b_j + \varepsilon_{ij}
$$

*where*

$$
Y_{ij} = observation for ith \alpha
$$
\n
$$
\mu = grand mean (an unknown fixed param)
$$
\n
$$
\alpha_i = effect of ith value of  $\alpha$  (a<sub>i</sub> - \mu)
$$
\n
$$
b_j = effect of jth value of  $b$  (b<sub>j</sub> - \mu)
$$
\n
$$
\varepsilon_{ij} = experimental error \sim N(0, \sigma^2)
$$

#### A factorial model

If an interaction term were included, the formula would be

$$
y_{ij} = \mu + \alpha_i + \beta_i + \alpha \beta_{ij} + e_{ij}
$$

The interaction or crossed effect is the joint effect, over and above the individual main effects. Therefore, the main effects must be in the model for the interaction to be properly specified.

$$
\alpha \beta_{ij} = (y_{ij} - \mu) - (\alpha - \mu) - (\beta - \mu)
$$
  
=  $y_{ij} - \alpha - \beta + \mu$ 

### Higher-Order Interactions

If 3-way interactions are in the model, then the main effects and all lower order interactions must be in the model for the 3-way interaction to be properly specified. For example, a 3-way interaction model would be:

$$
y_{ijk} = \mu + a_i + b_j + c_k + ab_{ij} + ac_{ik} + bc_{jk}
$$
  
+  $abc_{ijk} + e_{ijk}$ 

## The General Linear Model

In matrix terminology, the general linear model may be expressed as

 $Y = X\beta + \varepsilon$ *where*  $Y =$  the observed data vector  $X =$  the design matrix  $β$  = the vector of unknown fixed effect parameters *thevector of errors* ε =

# Programming the General Linear Model

- In the GLM procedure, one saves the data set plus the residuals, predicted values, and studentized residuals with an output statement in a data set called resdat.
- PROC GLM;

class machine operator;

Model yield=machine|operator;

output out=resdat r=resid p=pred student=stdres rstudent=rstud cookd=cksd h=lev;

Run;

## Assumptions of the general linear model

#### $E(\varepsilon)$  $var(\varepsilon) = \sigma^2 I$  $var(Y) = \sigma^2 I$  $E(Y)=X\beta$ ε  $\varepsilon$ ) =  $\sigma$ σ = *0* $=$  $\sigma^2$  $= \sigma^2$

# GLM Assumptions-cont'd

- 1. Residual Normality.
- 2. Homogeneity of error variance
- 3. Functional form of Model: Linearity of Model
- 4. No Multicollinearity
- 5. Independence of observations
- 6. No autocorrelation of errors
- 7. No influential outliers

We have to test for these to be sure that the model is valid.

- We will discuss the robustness of the model in face of violations of these assumptions.
- We will discuss recourses when these assumptions are violated.

## Residuals Diagnostics

• Residual diagnostics test the fulfillment of the assumptions of the general linear model

### SAS test for residual normality.

Proc univariate data=resdat normal plot; var resid; Run;

### Testing the assumption of Homogeneity of Error Variance

#### Levene's test is performed by computing

 $\boldsymbol{1}. compute\ \textstyle{Z_{\overline{ij}}} = \|\textstyle{Y_{\overline{ij}}} - \overline{Y_{\overline{ij}}} \|$ 'Levene's test for homogeneity of variance . *Perform an F test on the j groups 2* . *A nonsignificant result indicates no 3 heteroskedasticity*

means factor/ hovtest=levene(type=abs);

# Graphically examining residuals for homogeneity

Proc gplot data=resdat; plot resid \* pred; Run;

• Analysis for lack of pattern;

## Testing for outliers

Proc freq data=resdat;

tables stdres cksd;

Run;

- 1. Look for standardized residuals greater than  $3.5$  or less than  $-3.5$
- 2. And look for high Cook's D (greater than  $4 \times p/(n-p-1)$ .

Proc gplot data=resdat;

plot stdres\*cksd;

Title 'Leverage of outliers';

Run;

# Assessing the leverage of outliers

- Construct and analyze studentized residuals
- Construct and analyze the leverage of the high and low studentized residuals
- Use Cook's D to help determine how problematic the outliers are.

### Studentized Residuals

$$
e_i^s = \frac{e_i}{\sqrt{s^2}_{(i)}(1-h_i)}
$$

 $s_{\left( i\right) }=$  standard deviation where ith obs is deleted *s*  $e_i^s =$  studentized residual *h*<sub>*i*</sub> = leverage statistic *where*

Belsley et al (1980) recommend the use of studentized Residuals to determine whether there is an outlier.

### Influence of Outliers

- 1. Leverage is measured by the diagonal components of the hat matrix.
- 2. The hat matrix comes from the formula for the regression of Y.

$$
\hat{Y} = X\beta = X'(X'X)^{-1}X'Y
$$

where  $X'(X'X)^{-1}X' =$  the hat matrix, H , *Therefore*

 $\hat{Y} = HY$ 

# Leverage and the Hat matrix

- 1. The hat matrix transforms Y into the predicted scores.
- 2. The diagonals of the hat matrix indicate which values will be outliers or not.
- 3. The diagonals are therefore measures of leverage.
- 4. Leverage is bounded by two limits: 1/n and 1. The closer the leverage is to unity, the more leverage the value has.
- 5. The trace of the hat matrix  $=$  the number of variables in the model.
- 6. When the leverage  $>$  2p/n then there is high leverage according to Belsley et al. (1980) cited in Long, J.F. Modern Methods of Data Analysis (p.262). For smaller samples, Vellman and Welsch (1981) suggested that 3p/n is the criterion.

### Cook's D

- 1. Another measure of influence.
- 2. This is a popular one. The formula for it is:

$$
Cook's D_i = \left(\frac{1}{p}\right)\left(\frac{h_i}{1-h_i}\right)\left(\frac{e_i^2}{s^2(1-h_i)}\right)
$$

Cook and Weisberg(1982) suggested that values of D that exceeded 50% of the F distribution (df = p, n-p) are large.

## Cook's D in SAS

Finding the influential outliers

- Select those observations for which  $cksd > 4*pi/n$
- Belsley suggests  $4*pi/(n-p-1)$  as a cutoff

If  $cksd > 4*p/(n-p-1);$ 

Proc print; var cksd;

Run;

### What to do with outliers

- 1. Check coding to spot typos
- 2. Correct typos
- 3. If observational outlier is correct, examine the dffits option to see the influence on the fitting statistics.
- 4. This will show the standardized influence of the observation on the fit. If the influence of the outlier is bad, then consider removal or replacement of it with imputation.

# Decomposition of the Sums of Squares

- 1. Mean deviations are computed when means are subtracted from individual scores.
	- 1. This is done for the total, the group mean, and the error terms.
- 2. Mean deviations are squared and these are called sums of squares
- 3. Variances are computed by dividing the Sums of Squares by their degrees of freedom.
- 4. The total Variance = Model Variance + error variance

### Formula for Decomposition of Sums of Squares

 $y_{ij} - \overline{y}_i = (y_{ij} - \overline{y}_j) + (\overline{y}_j - \overline{y}_i)$ total mean deviation = error within + group effect and squaring terms  $(y_{ij} - \overline{y})^2 = (y_{ij} - \overline{y}_j)^2 + (\overline{y}_j - \overline{y})^2$ and summing the terms  $\sum (\mathbf{y}_w - \overline{\mathbf{y}})^2 = \sum (\mathbf{y}_w - \overline{\mathbf{y}})^2 + \sum (\overline{\mathbf{y}}_w - \overline{\mathbf{y}})^2$ 

 $SS$  total =  $SS$  error + SSmodel

### Variance Decomposition

Dividing each of the sums of squares by their respective degrees of freedom yields the variances.

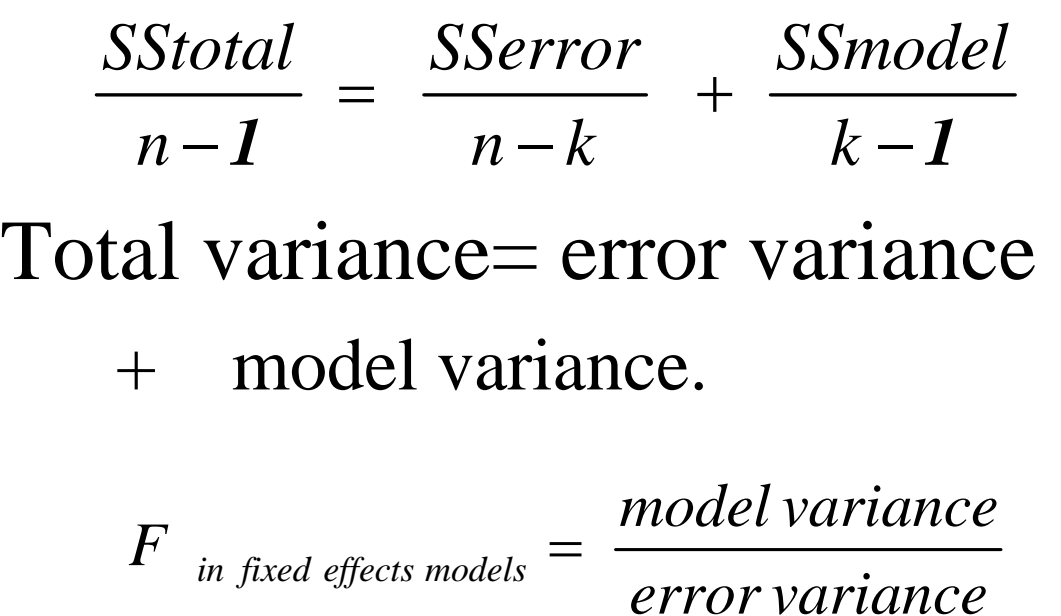

# Proportion of Variance Explained

#### $R^2$  = proportion of variance explained.

- SStotal = SSmodel + SSerrror
- Divide all sides by SStotal

#### SSmodel/SStotal

- =1 SSError/SStotal
- R2=1 SSError/SStotal

### The Omnibus F test

The omnibus F test is a test that all of the means of the levels of the main effects and as well as any interactions specified are not significantly different from one another.

Suppose the model is a one way anova on breaking pressure of bonds of different metals.

Suppose there are three metals: nickel, iron, and Copper.

- $H_0$ : Mean(Nickel)= mean (Iron) = mean(Copper)
- $H_a$ : Mean(Nickel) ne Mean(Iron) or Mean(Nickel) ne Mean(Copper) or Mean(Iron) ne Mean(Copper)

### Testing different Levels of a Factor against one another

• Contrast are tests of the mean of one level of a factor against other levels.

:<br>: :<br>: *a H H*  $\mu_1 = \mu_2 = \mu$  $\mu_1 \neq \mu$  $\mu_2$   $\neq \mu$  $\mu_1 \neq \mu$  $=\mu$ <sub>2</sub> =  $\left(\begin{array}{cc} \mu & +\end{array}\right)$  $\begin{array}{c} \hline \end{array}$  $\left\{\begin{array}{c} u_2 \end{array}\right.$  $\begin{array}{c} \hline \end{array}$  $\begin{pmatrix} \mu & + \end{pmatrix}$  $0$  ·  $\mu_1$  –  $\mu_2$  –  $\mu_3$  $1$   $\tau$   $\mu$  <sub>2</sub> *2 3 1 3*

### Contrasts-cont'd

• A contrast statement computes

$$
F = \frac{\begin{bmatrix} \beta \\ Z \end{bmatrix} \cdot L'(L'\hat{V}^{-}L)^{-1}L\begin{bmatrix} \beta \\ Z \end{bmatrix}} \text{rank}(L)
$$

The estimated V<sup>-</sup> is the generalized inverse of the coefficient matrix of the mixed model. The L vector is the k'b vector.

The numerator df is the rank(L) and the denominator df is taken from the fixed effects table unless otherwise specified.

### Estimate statements

- This is exactly like a contrast statement except only one-row L matrices are permitted. The actual estimate  $L^{\dagger}\beta$  is printed along with its approximate standard error, t-test, and tprobability.
- They are useful in estimating random effects and their significance.

### Testing Statistical Significance of Differences of levels of a factor or interaction

We may test whether different levels of a factor differ with respect to the mean level of the dependent variable in several ways. If there are three levels of a metal and we wish to test whether levels 2 and 3 are different, we would be asking whether Copper has a statistically significantly different in its breaking pressure from that of Iron.

We may use A Priori Contrasts or Estimates An a priori contrast is a t-test between levels: t= mean(Copper) – mean(Iron)/Se the SAS syntax for testing it is: Contrast 'Copper v Iron' metal  $0 1 -1$ 

An estimate is the mean response  $=$  mean(copper) - mean(iron) + 0\*mean(nickel) The SAS syntax for estimating this is: Estimate 'Copper v Iron' metal  $0 \ 1 - 1$ 

We may use Post Hoc Tests. These are different sorts of tests that may or may not require equal variances to test whether one level of a factor or interaction is different from other levels. means metal /scheffe alpha=.017;

# Construction of the F tests in different models

The F test is a ratio of two variances (Mean Squares). It is constructed by dividing the MS of the effect to be tested by a MS of the denominator term. The division should leave only the effect to be tested left over as a remainder.

A Fixed Effects model F test for  $a = MSa/MSerror$ .

- A Random Effects model F test for  $a = MSa/MSab$
- A Mixed Effects model F test for  $b = MSa/MSab$
- A Mixed Effects model F test for  $ab = MSab/MSerror$

**Expected Mean Squares for Different Designs** Source: Michaels, Brown, & Winer, 1993, Statistical Principles of Experimental Design, 304

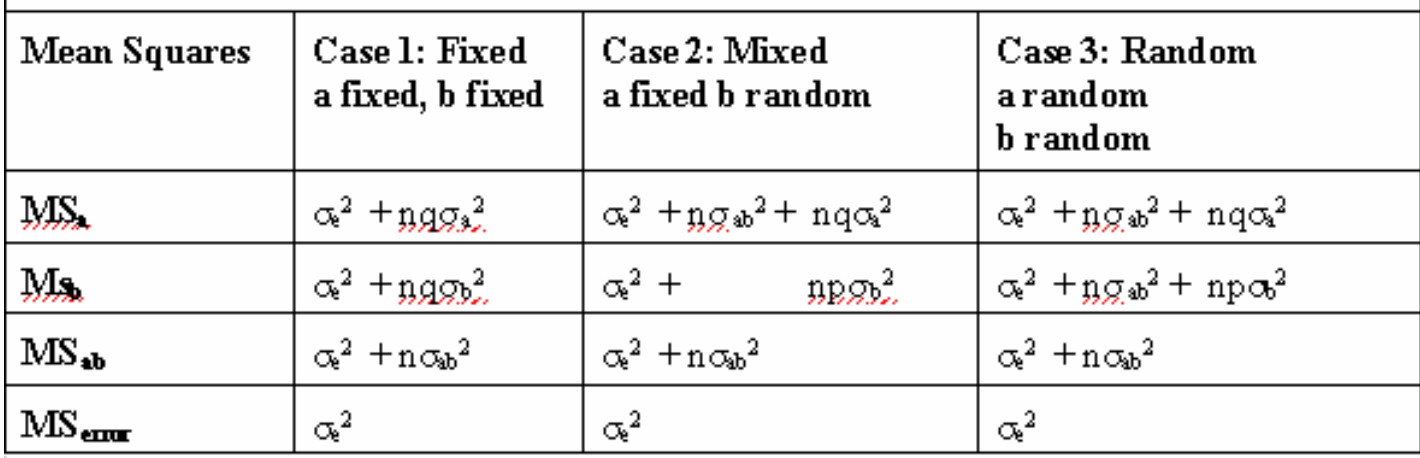

### The Mixed Model

- The Mixed Model subsumes fixed and random effects.
- It can be used to model merely fixed or random effects, by zeroing out the other parameter vector.
- The F tests for the fixed, random, and mixed models differ.
- Because the Mixed Model has the parameter vector for both of these and can estimate the error covariance matrix for each, it can provide the correct standard errors for either the fixed or random effects.
### Mixed Model Theory

 $Y = X \beta + Z u + \varepsilon$ *w here Y* = *the data vector X the design m atrix* = *fixed effects param eter estim ates* β = *Z design m atrix for random effects* = *u random effects* = *error vector* ε =

### Mixed Model Theorycont'd

Little et al.(p.139) note that u and e are uncorrelated random variables with 0 means and covariances, G and R, respectively.

> $V = ZGZ' + R$  $\hat{\beta} = (X \, ' \hat{V}^{-1} X)^{-} X \, ' \hat{V}^{-1} y$  $u = \hat{G}Z \vec{V} \cdot (\vec{y} - X\hat{\beta})$ *Because the covariance matrix the solution for*

V-is a generalized inverse. Because V is usually singular and noninvertible  $AVA = V$  is an augmented matrix that is invertible. It can later be transformed back to V. The G and R matrices must be positive definite. In Proc Mixed, A random statement defines G and a repeated statement defines R.

### Linear Combinations

 $V(\beta) = (X'V^{-1}X)^{-1}$ 

If L is estimable, then  $V(\beta) = L'(X'V^{-1}X)^{-}L$ 

# Mixed Model Assumptions

$$
E\left[\begin{array}{c} u \\ \varepsilon \end{array}\right] = 0
$$

$$
Variance \begin{bmatrix} u \\ \varepsilon \end{bmatrix} = \begin{bmatrix} G & 0 \\ 0 & R \end{bmatrix}
$$

### Z and G matrices for the mean and variances of random effects

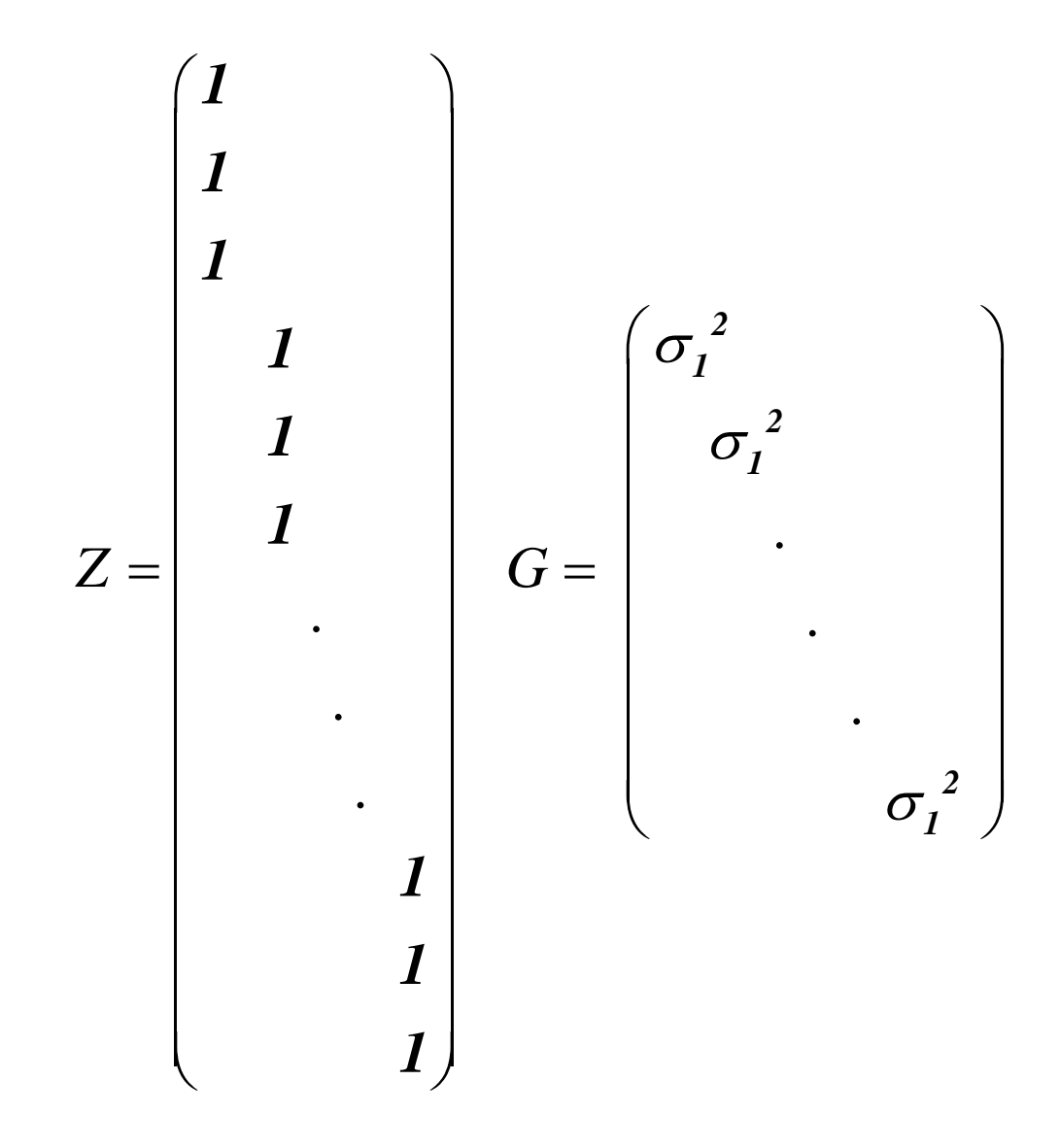

R matrix, the covariance structure of which is defined with a type option in the repeated command

$$
R = \begin{pmatrix} \frac{\sqrt{7}}{7} & \frac{\sqrt{7}}{7} & \frac{\sqrt{7}}{7} \\ \frac{\sqrt{7}}{7} & \frac{\sqrt{7}}{7} & \frac{\sqrt{7}}{7} \\ \frac{\sqrt{7}}{7} & \frac{\sqrt{7}}{7} & \frac{\sqrt{7}}{7} \\ \frac{\sqrt{7}}{7} & \frac{\sqrt{7}}{7} & \frac{\sqrt{7}}{7} \\ \frac{\sqrt{7}}{7} & \frac{\sqrt{7}}{7} & \frac{\sqrt{7}}{7} \end{pmatrix}
$$

repeated / type=cs subject=id

### $GLM \subseteq Mixed\ Model$

The General Linear Model is a special case of the Mixed Model with  $Z = 0$  (which means that Zu disappears from the model) and  $R = \sigma^2 I$ 

### SAS may require data set conversion for Mixed Model Processing

- The data structure for a repeated measures GLM is not the same as that for a Proc Mixed. One has to convert a horizontally repeated observation data set to a vertically repeated observation data set.
- The Horizontally repeated data set in sas appears as follows:

# Horizontally Repeated (wide format) Data

**data** Miss;

input influent1 influent2 influent3 influent4 influent5 influent6;

datalines;

21 21 20 14 7 41

27 11 19 24 15 42

29 18 20 30 18 35

17 9 11 21 4 34

19 13 14 31 28 30

12 23 . 27 . .

29 . . . . .

20 . . . . .

20 . . . . .

#### **proc print**;

title5 'data miss'; run;

# Horizontally Repeated (Wide) Data

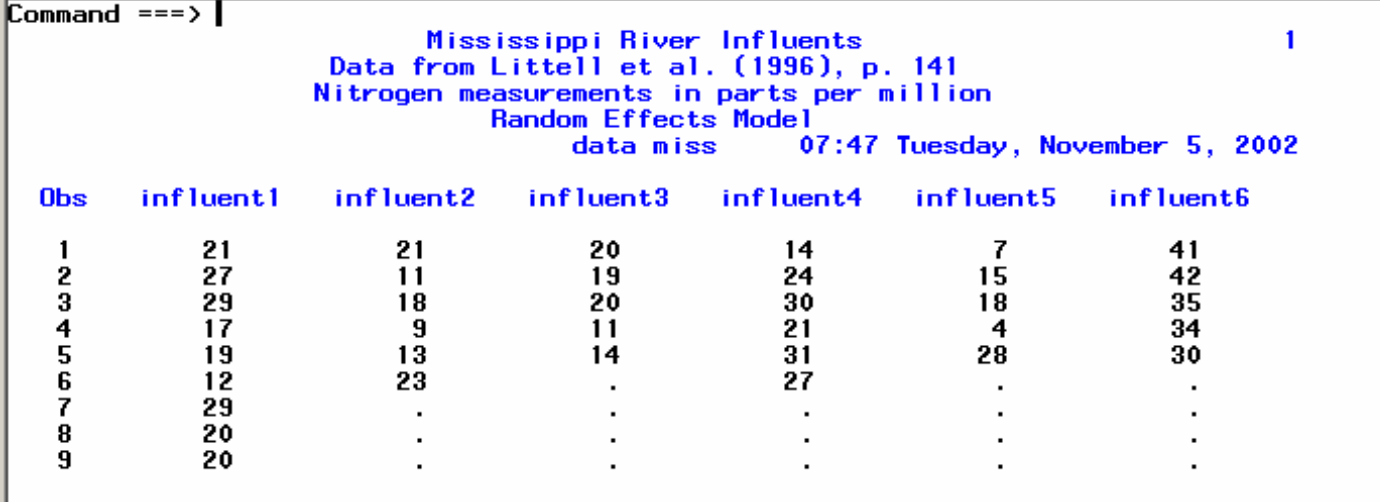

### Vertically Repeated (Long) Data Set

Mississippi River Influents Data from Littell et al. (1996), p. 141 Nitrogen measurements in parts per million Random Effects Model 07:47 Tuesday, November 5, 2002 new<sub>2</sub>

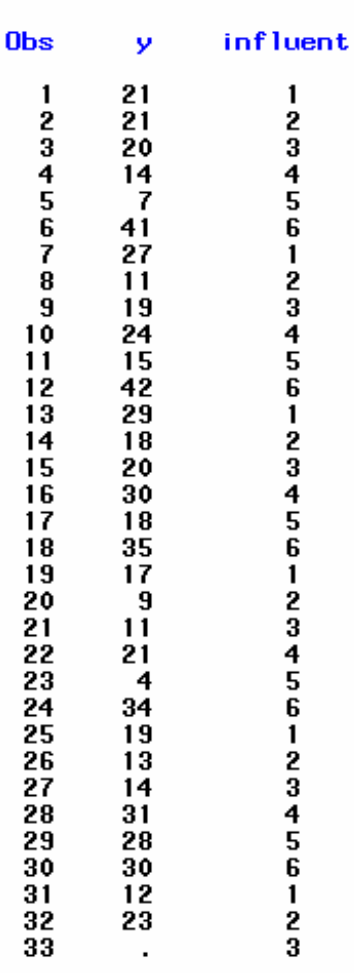

 $\overline{2}$ 

### Two Ways to Convert the data sets from Horizontally repeated (wide) to Vertically repeated (long) data sets

**data** new2;

set miss;

 $/*$  Here we restructure the data set  $*/$ 

label type='Type of influent';

 $y = \text{influent1}; \text{influent=1}; \text{output};$ 

 $y = \text{influent2}; \text{influent}=2; \text{output};$ 

 $y = \text{influent3}; \text{influent=3}; \text{output};$ 

 $y = \text{influent4}; \text{influent=4}; \text{output};$ 

 $y =$  influent<sup>5</sup>; influent=5; output;

 $y =$  influent6; influent=6; output;

drop influent1-influent6;

**proc print** data=new2;

title5 'new2';

# More Elegant Conversion with Arrays

```
data new3;
 array influent{6} influent1-influent6;
 input influent1 influent2 influent3 influent4 influent5
   influent6;
do type = 1 to 6;
 y = influent(type);output;
 end;
drop influent1-influent6;
cards;
21 21 20 14 7 41
27 11 19 24 15 42
29 18 20 30 18 35
17 9 11 21 4 34
19 13 14 31 28 30 
12 23 . 27 . .
29 . . . . .
20 . . . . .
20 . . . . .
proc print data=new3;
title5 'New3';
```
# The Fixed-Effects Model

Suppose there are three groups: experimental control standard and three treatments: lowdose, medose, hidose. The dependent variable, Y, is the completeness of recovery. We assume that we have population data. We are not generalizing to larger levels than those we have in our sample. Therefore, all of our effects are deemed to be fixed. We analyze our model as a fixed effects model.

The Fixed Effects models may be programmed in SAS with PROC ANOVA, PROC GLM, or PROC MIXED. PROC ANOVA and PROC GLM have similar syntax.

```
PROC GLM;
 Class group treatment;
 Model Y = group treatment group*treatment;
 Means group treatment group*treatment/
         hovtest=Levene(type=abs)
         Scheffe alpha=.017;
 output out=resdat p=pred r=resid;
 run;
PROC UNIVARIATE normal plot data=resdat; var resid;
Title 'Test of Normality of Residuals';
Run;
```
#### PROC MIXED;

Class group treatment;

Model  $Y = \text{group}$  treatment;

Lsmeans group|treatment/pdiff;

# Proc GLM vs. Proc Mixed

GLM has

means

lsmeans

sstype 1,2,3,4

estimates using OLS or WLS

one has to program the correct F tests for random effects.

cannot handle cases with missing values and drops them from the analysis.

Mixed has

lsmeans

sstypes 1 and 3

estimates using maximum likelihood, general methods of moments, or restricted maximum likelihood

ML MIVOUE0 REML

gives correct std errors and confidence intervals for random effects Automatically provides correct standard errors for analysis.

Can handle observation with missing data.

Can handle a wide variety of covariance structures for random effects, repeated effects.

More robust analysis.

### Analysis of Fixed Effects model in the Mixed Model

SAS tests these effects by constructed a type III L matrix.

We analyze the breaking pressure of bonds made from three metals. We assume that we do not generalize beyond our sample and that our effects are all fixed.

Tests of Fixed Effects is performed with the help of the L matrix by constructing the following F test:

 $\hat{B}$ ' L'[L(X ' $\hat{V}^{-1}$ X)<sup>-</sup> L']<sup>-</sup> L $\hat{B}$ '  $L$  '[ $L(X$  ' $V^{-1}X)$   $^-L$  ']  $(L)$  $F = \frac{\beta' L' [L(X'V^{-1}X)^{-}L']^{-}L}{L^{*}}$ *rank L*  $\beta$  '  $L$  '[  $L(X$  '  $V^{-1}X)$   $^ L$  ']  $^ L\beta$  $-I$   $V$   $\setminus$   $I$   $\sqcap$   $-$ = *1*

Numerator  $df = rank(L)$ Denominator df =  $RESID$  (n-rank(X)  $df = S$ atherth

### SAS Command Syntax: Comparison of SAS Syntax for Fixed Effects ANOVA with Glm and Mixed

title1 'General Linear and Mixed Models'; title2 'Ingot Data from SAS Course Notes'; title3 'p.11 SAS Institute, Cary, NC'; options ls=**80** ps=**55**; **proc format**; value met **1**='Nickel'  $2=$ Tron' **3**='Copper'; **data** metalic; input ingot metals \$ pressure; if metals = 'nickel ' then metal=**1**; if metals = 'iron  $\theta$  ' then metal=2; if metals = 'copper ' then metal=**3**; format metal met.;

### Data and Preliminary Analysis

datalines; 1 nickel 67.0 1 iron 71.9 1 copper 72.2 2 nickel 67.5 2 iron 68.8 2 copper 66.4 3 nickel 76.0 3 iron 82.6 3 copper 74.5 4 nickel 72.7 4 iron 78.1 4 copper 67.3 5 nickel 73.1 5 iron 74.2 5 copper 73.2 6 nickel 65.8 6 iron 70.8 6 copper 68.7 7 nickel 75.6 7 iron 84.9 7 copper 69.0 **proc print**; **run**; **proc sort**; by metal; **run**; **proc means**; by metal; var pressure; title 'Mean Pressure of ingots'; **run**; **proc univariate** plot; var pressure; by metal; title 'Comparative Box Plots';

### Proc Means Output

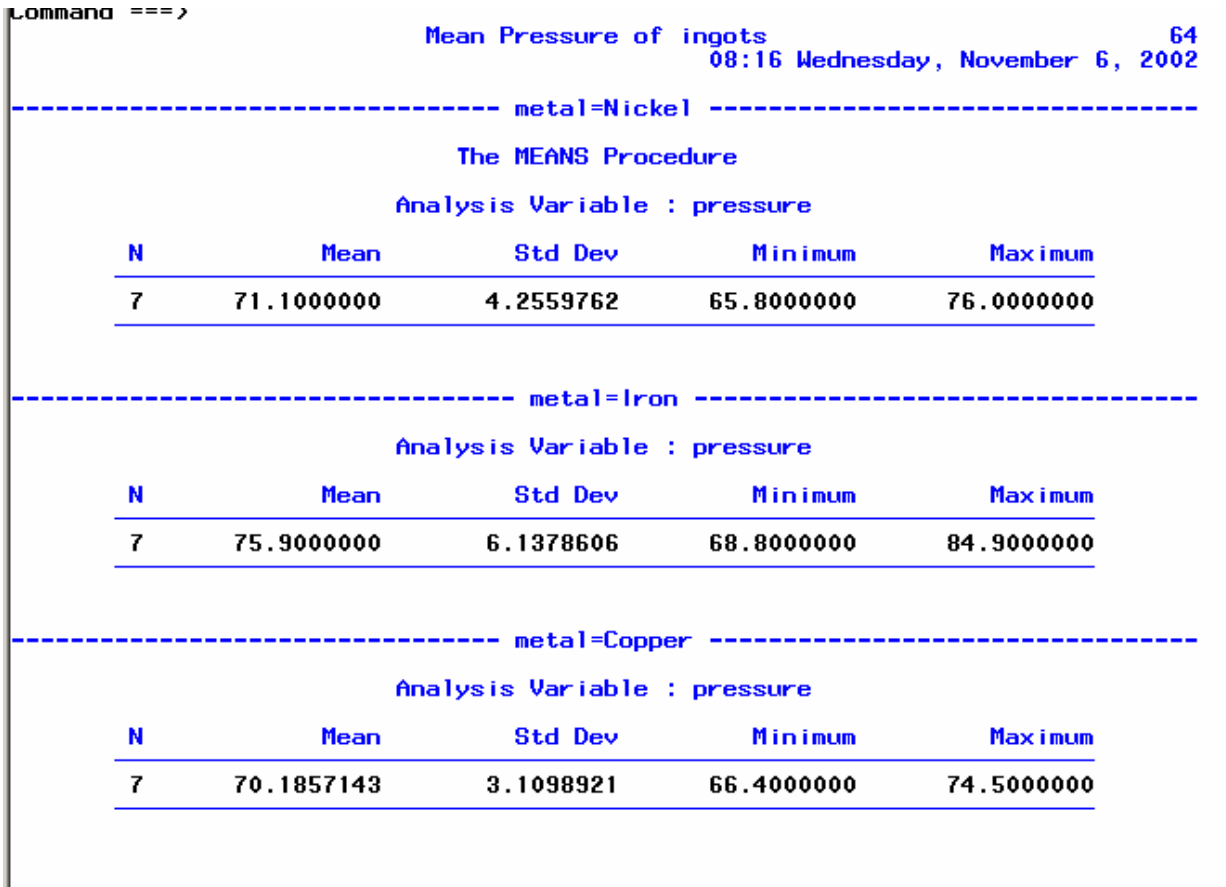

### Box Plot Output from Proc Univariate

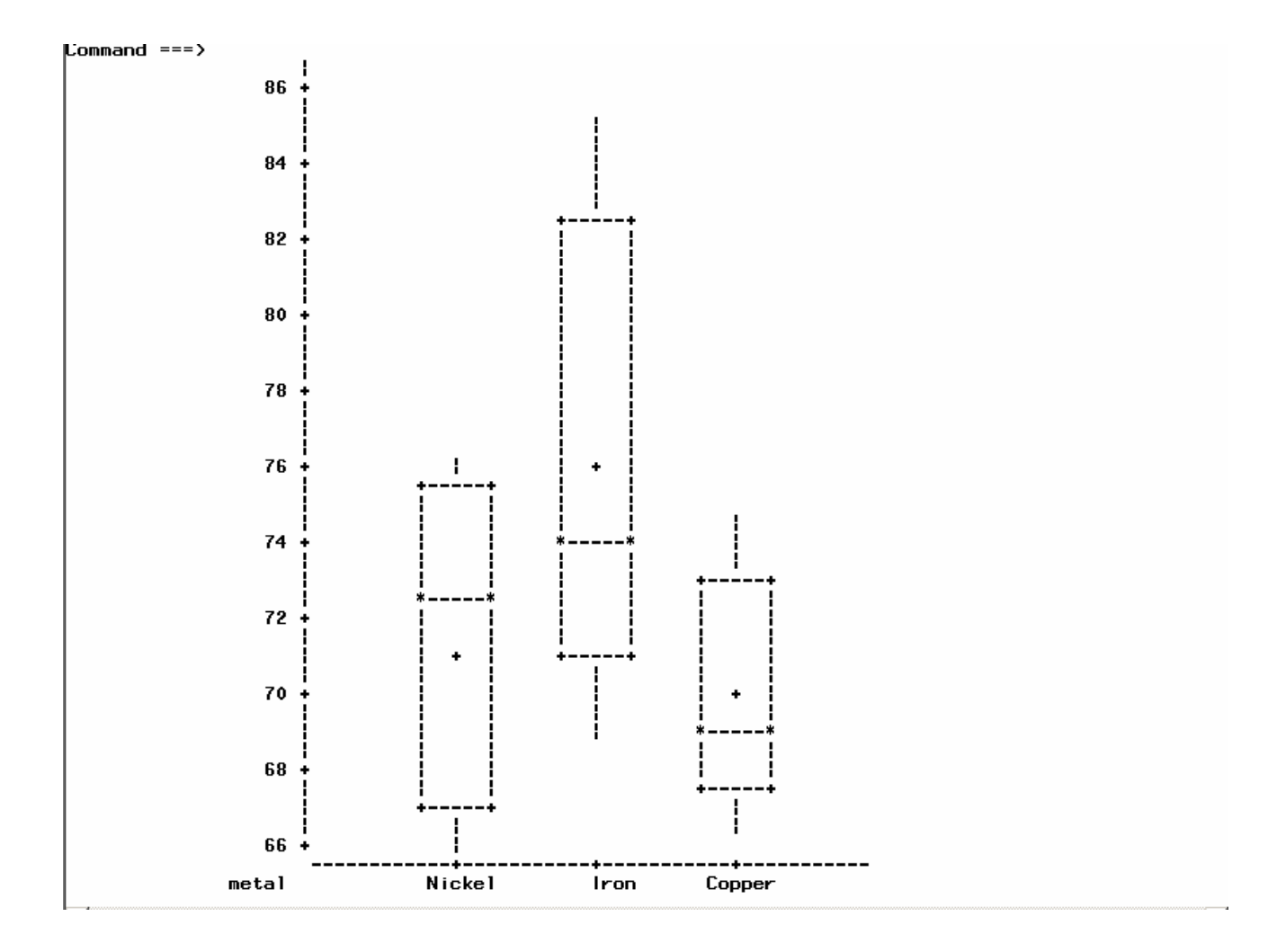

### Graphing the Means

### **proc gplot** data=metalic;

### plot pressure\*ingot=metal/haxis=axis1 vminor=**0**;

### axis1 offset=(**2**,**2**) minor=none;

### symbol1  $v=r'$  c=blue i=join;

### symbol2 v='i' c=brown i=join;

### symbol3  $v=c'$  c=red i=join;

### title 'Pressure by Ingot Number';

### Proc Gplot Output

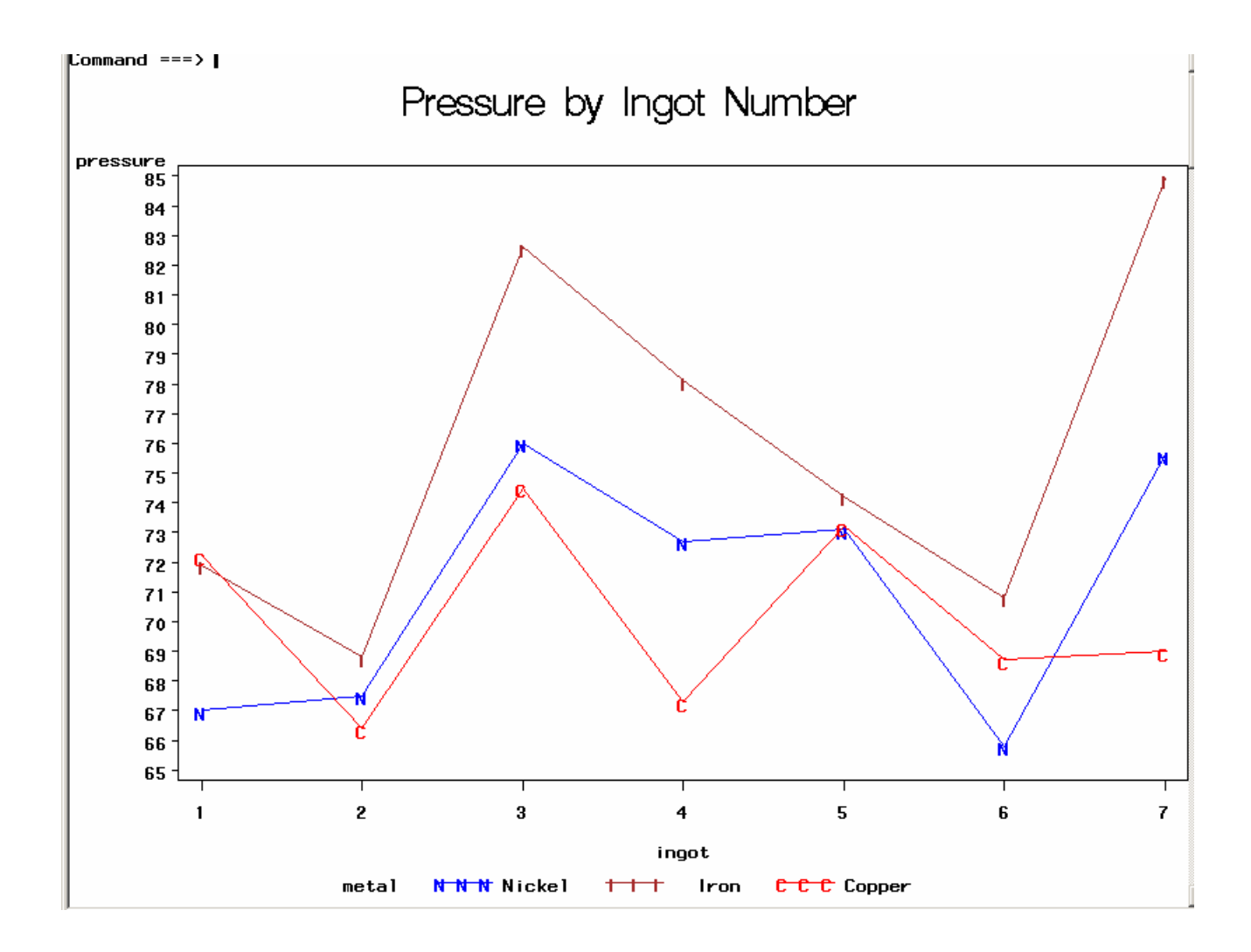

58

### SAS syntax for One-Way Fixed Effects model with Proc GLM

**proc glm** data=metalic;

class metal;

model pressure = metal;

means metal/hovtest=levene (type=abs) scheffe tukey lsd;

contrast 'nickel v iron' metal **1** -**1 0**;

contrast 'nickel v copper' metal **1 0** -**1**;

contrast 'iron v copper' metal **0 1** -**1**;

estimate 'nickel v iron' metal 1 –1 0;

estimate 'nickel v copper' metal 1 0 –1;

estimate 'iron v copper' metal  $0$  1 –1;

output out=resdat1 r=resid1 p=pred1;

title 'One-Way Fixed Effects Model';

title2 'With Proc GLM';

#### **run**;

**proc univariate** data=resdat1 normal plot;

var resid1;

title 'Test for normality of residuals';

### **Contrasts**

Constrasts are comparisons among means. They are t tests between different levels of the same factor.

 $T =$  contrast/Se of contrast

$$
t = \frac{c_1 \overline{Y}_1 + c_2 \overline{Y}_2 + \dots + c_p \overline{Y}_p}{\sqrt{MServeror \sum_{j=1}^{n} \frac{c_j^2}{n_j}}}
$$

### SAS contrast syntax

For simple contrasts of levels of a main effect, use 1 and –1 to identify the levels being contrasted.

contrast 'copper v iron' metal  $1 - 10$ ;

Contrasts of interactions

Suppose you have 3 levels of a and 5 levels of b and you wish to compare the 2nd level of a with the 5 th level of b in an interaction

#### In a 3 by 5 matrix, you are comparing Cells 12 and 25

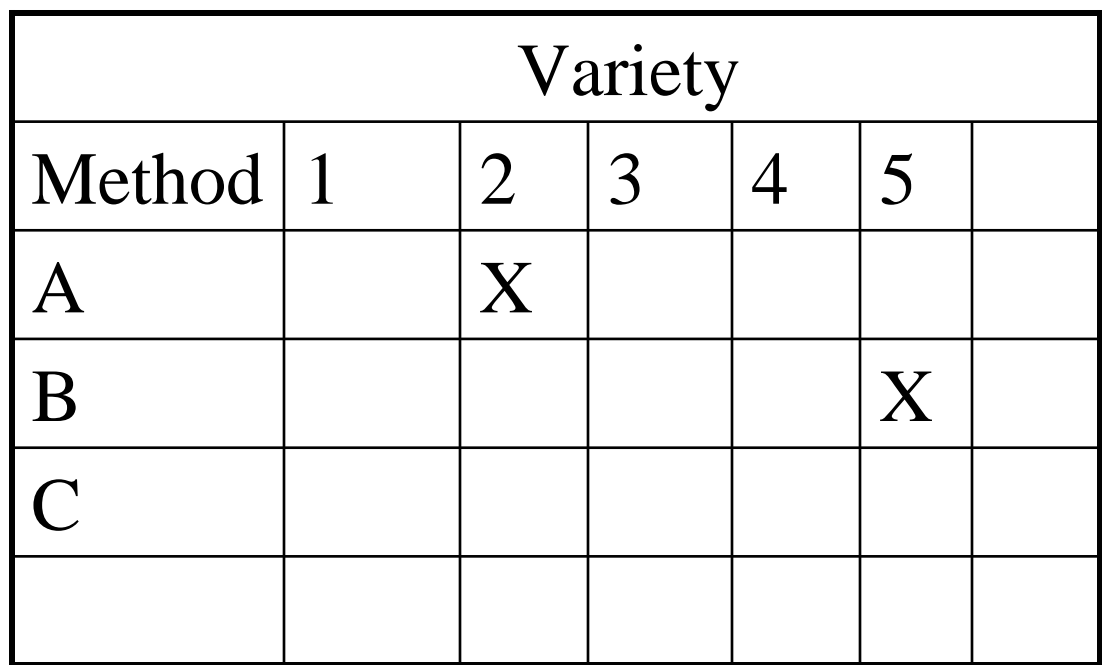

 $H_0$ :  $\mu_{12} = \mu_{25}$  $u + a_1 + b_2 + ab_{12} = u + a_2 + b_5 + ab_{25}$ : *In other words*

### An Interaction contrast of ab12 and ab25

 $(u + a_1 + b_2 + ab_{12}) - (u + a_2 + b_5 + ab_{25}) = 0$  $a_1 - a_2 + b_2 - b_5 + ab_{12} - ab_{25} = 0$ : *In other words*

$$
a1 - a2 + 0a3 + 0b1 + b2 + 0b3 + 0b4 - b5
$$
  
+ 0ab11 + ab12 + 0ab13 + 0ab14 + 0ab15  
+ 0ab21 + 0ab22 + 0ab23 + 0ab24 - ab25  
+ 0ab31 + 0ab32 + 0ab33 + 0ab34 + 0ab35 = 0

 $Contrast$  ' $A2 vB5$ ' method  $1-10$  variety  $0100-1$ *method* \* var *iety* 0 1 0000000 −1 00000;

# Interpretation of the GLM output-1

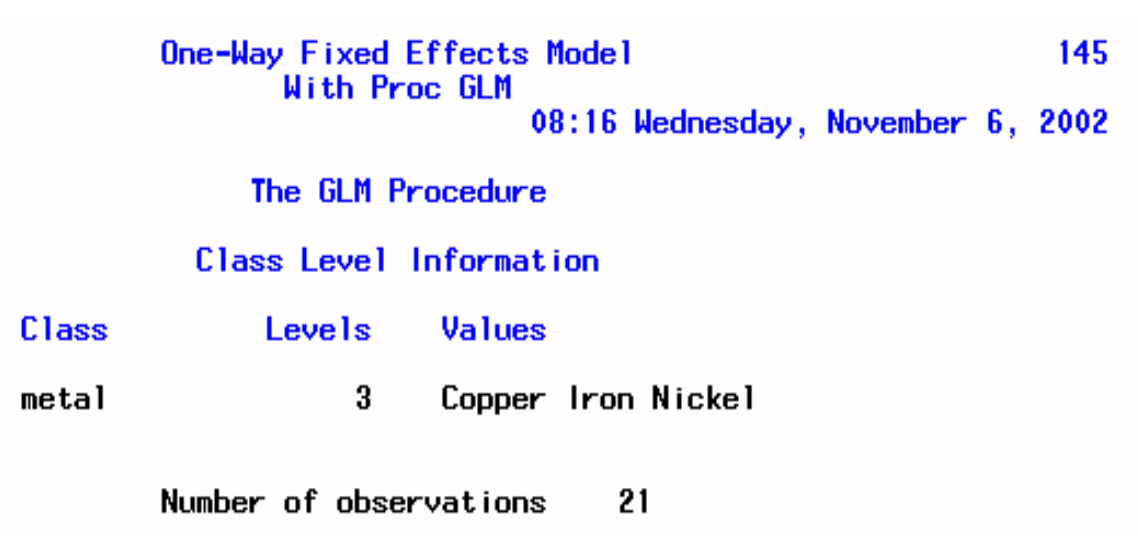

### GLM output-2

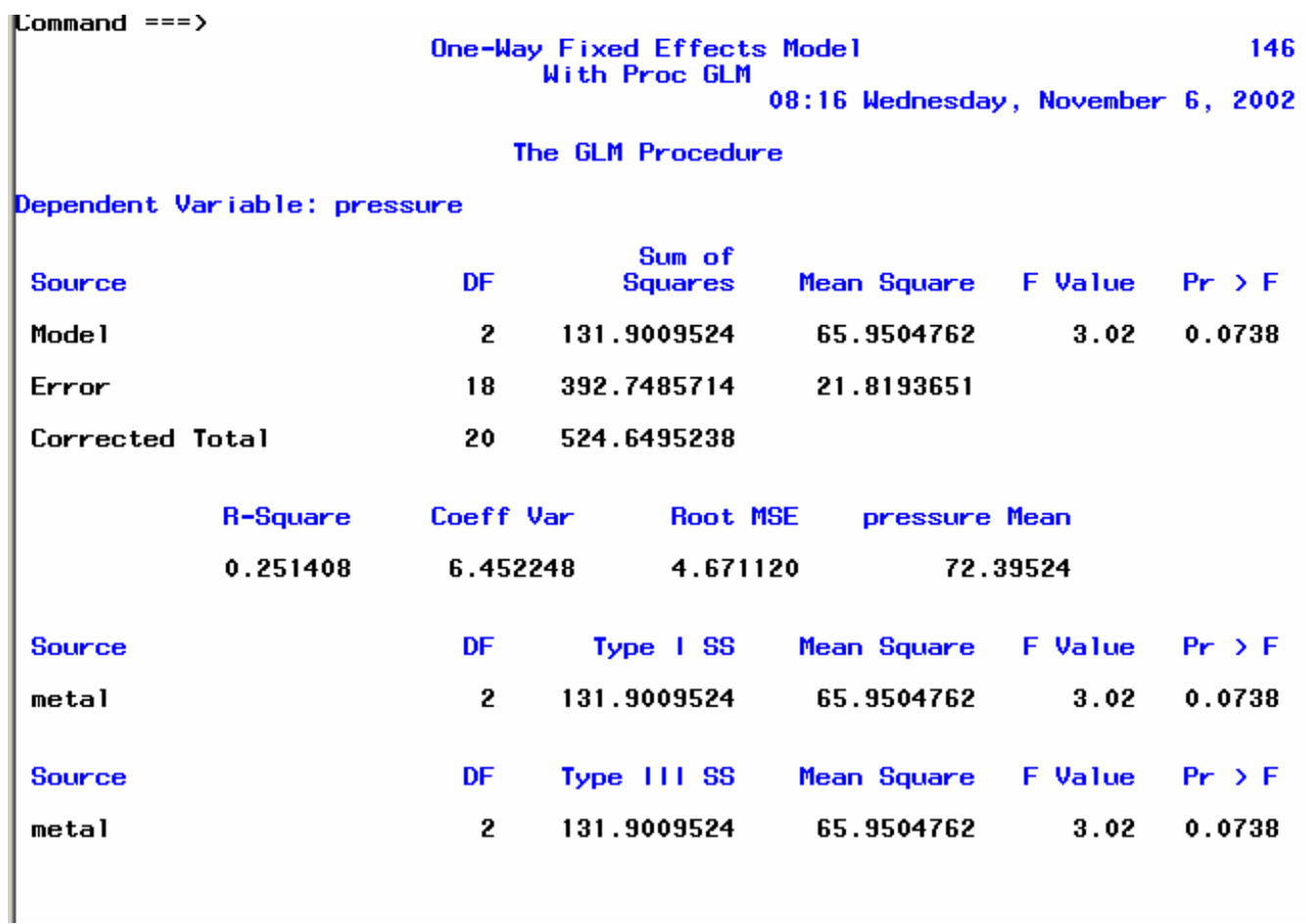

The  $R^2$  = Model Variance/Total Variance The Coeff Var =  $sd/mean$ 

### SAS syntax for One-Way Fixed Effects model with PROC Mixed

SAS Command Syntax

Class effects are all factors. Only the **fixed effects are specified in the model statement**.

```
Pproc mixed data=metalic covtest mmeq:
   class metal:
   model pressure = metal;Ismeans metal/pdiff.
  ismeans metal/adjust=bon;
 Title 'One-Way Fixed Effects Model':
 title2 'With PROC Mixed'.
 run:
```
### Mixed statements

Proc Options:

mmeq : model equation reported Class: specifies the discrete factors Model statement:

model pressure=metal;

(model statement indicates the dependent variable=fixed effect;) Only fixed effects are included in the model statement.

LSmeans metal/pdiff;

There are only lsmeans statements in proc model. The pdiff statement requests that the differences between the levels of the fixed effects be estimated and reported.

LSmeans metal/adjust=bon;

Perform a bonferroni correction to the probability for multiple comparisons.

### Mixed Model Syntax

For Models with random effects: Random variety/type =  $cs$  subject=id;

The random statement contains only random effects of the model. This specifies the parameters of the random effects of the Zu part of the model– the variance matrix of which is the G matrix.

### The Random statement

- 1. This specifies the random effects. Interactions with random effects are also random effects.
- 2. The solution option requests that the solution for the random parameters be printed. These estimates are best linear unbiased predictors:

### The Repeated Statement

- The repeated statement specifies the covariance structure for repeated observations on the subjects, as in a repeated measures design.
- "In repeated measures situations, the Mixed model approach is both more flexible and applicable than the conventional univariate and multivariate appraches [SAS Stat Software: Changes and Enhancements through 6.11."(1996). Cary, NC:SAS Institute, p.536].
- SAS Proc Mixed can handle a wide variety of covariance structures that none of the mentioned approaches can deal with; the conventional approaches depend on a Gaussian residual distribution.

### Output Interpretation

 ${\sf command} == {\sf b}$ 

One-Way Fixed Effects Model<br>With PROC Mixed

19

10:48 Thursday, November 7, 2002

The Mixed Procedure

#### Model Information

Data Set WORK.METALIC Dependent Variable Covariance Structure Estimation Method **REML** Residual Variance Method Fixed Effects SE Method Degrees of Freedom Method

pressure Diagonal Profile Mode I-Based Residual

#### Class Level Information

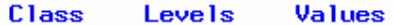

metal

 $\overline{\mathbf{3}}$ Copper Iron Nickel

#### D imensions

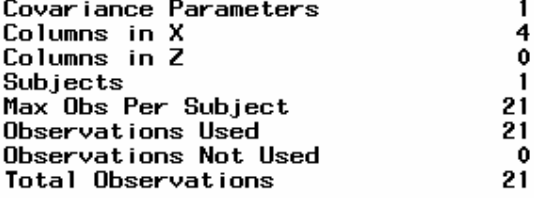

## Output Interpretationcont'd

Mixed Model equations from option mmeq and covariance parameter estimate from option covtest

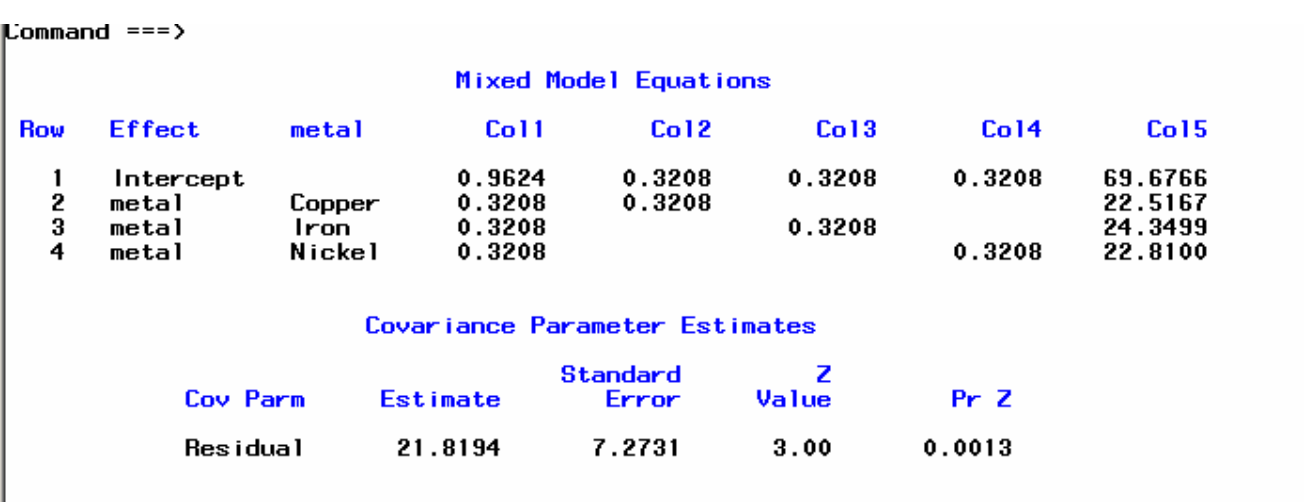
## Information Criteria and Fixed Effect test

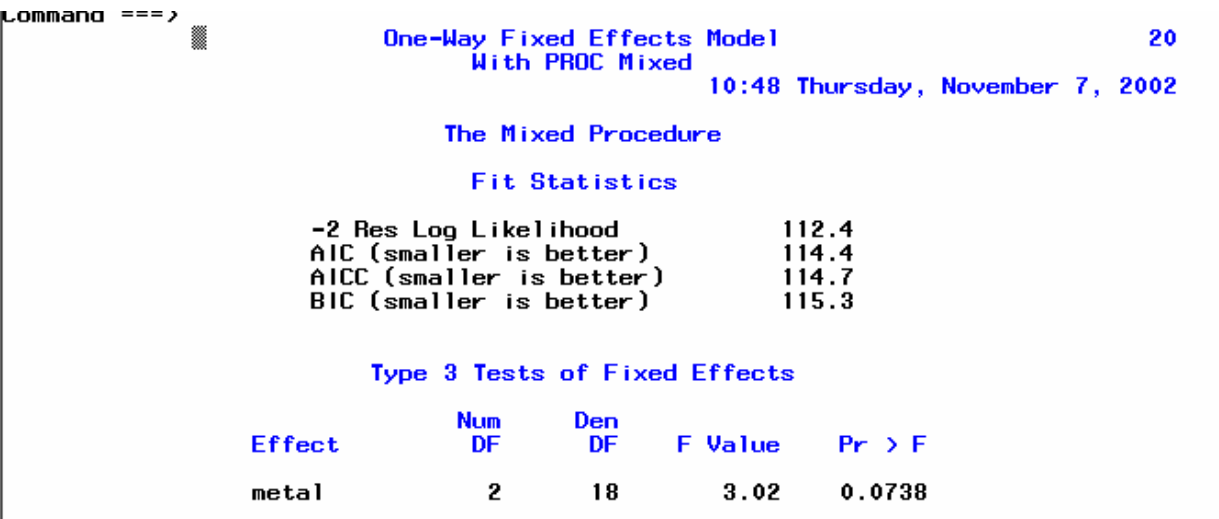

where  $d = p + q$   $q = number of covariance parameters$  $BIC = -2LL + d \ln(n)$ & *Hurvich Tsay*  $AICC = -2LL + 2q(N/N - q - I)$ *Akaike Information Criterion*  $AIC = -2LL + 2d$ p = rank of matrix *Schwarz Information criterion*

The latter is best for smaller samples.

# Fixed Effects Output Interpretation-cont'd

- The Fixed effect is the independent factor in the one-way layout.
- The Fixed effects are always specified only in the model statement.
- The Type 3 test is one where the Sums of Squares can handle unbalanced designs. This is a simultaneous sums of squares, unlike that of a type I sum of squares, which is a sequential sum of squares.

### Least Square Means and differences among them

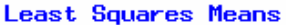

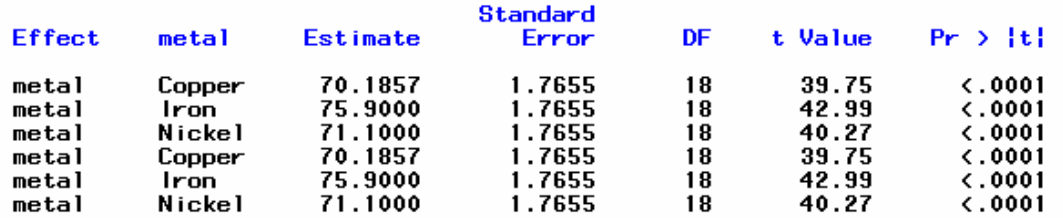

#### Differences of Least Squares Means

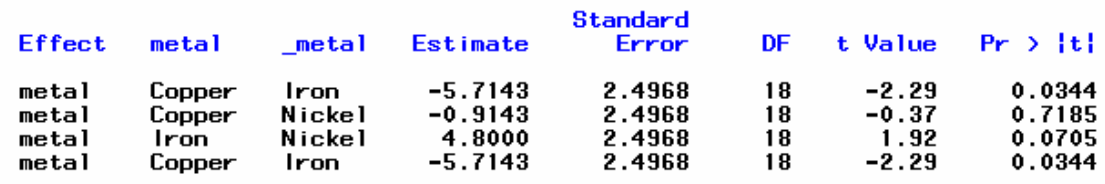

### Bonferroni adjustment for multiple comparisons

Differences of Least Squares Means

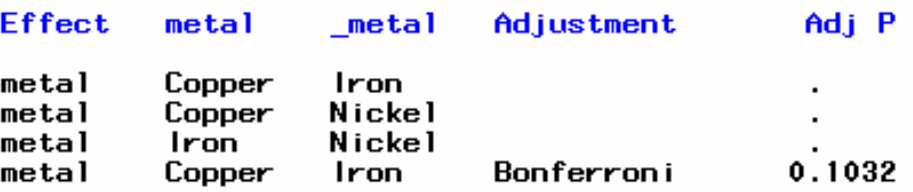

### Two-Way Random Effects Models with Proc Mixed from Milliken and Johnson's Analysis of Messy Data Course.

```
/* THE NEW PROC MIXED */
\Boxproc mixed:
    class row col:
    model y = :
    random row col row*col / solution:
    estimate 'grand mean' intercept 1.
    estimate 'row 1 col 1' intercept 1 | row 1 col 1 row*col 1;
    estimate 'row 1 col 2' intercept 1 | row 1 col 0 1 row*col 0 1;
    estimate 'row 1 col 3' intercept 1 | row 1 col 0 0 1 row*col 0 0 1;
    estimate 'row 2 col 1' intercept 1 | row 0 1 col 1 row*col 0 0 0 1;
    estimate 'row 2 col 2' intercept 1 | row 0 1 col 0 1 row*col 0 0 0 0 1;
    estimate 'row 2 col 3' intercept 1 | row 0 1 col 0 0 1 row*col 0 0 0 0 0
 title2 'Two-Way Random Effects Model';
 title3 ' With the Mixed Procedure';
    run:
```
There are no fixed effects specified on the right-hand side of the Model statement.

Both discrete factors specified in the class statement are mentioned in the random statement, along with their interaction.

The random specification is followed by the solution option.

### The Random statement

- 1. This specifies the random effects. Interactions with random effects are also random effects.
- 2. The solution option requests that the solution for the random parameters be printed. These estimates are best linear unbiased predictors:

### Estimate statements

- This is exactly like a contrast statement except only one-row L matrices are permitted. The actual estimate  $L^{\dagger}\beta$  is printed along with its approximate standard error, t-test, and tprobability.
- They are useful in estimating random effects and their significance.

### Output interpretation

 $Commonad == >$ Two-Way Random Effects Model With the Mixed Procedure

The Mixed Procedure

#### Model Information

Data Set Dependent Variable Covariance Structure Estimation Method Residual Variance Method<br>Fixed Effects SE Method Degrees of Freedom Method

**WORK.TWOWAY** Variance Components **REML** Profile Model-Based Containment

#### Class Level Information

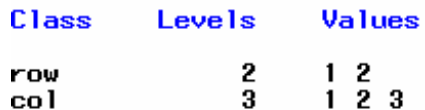

#### **D** imensions

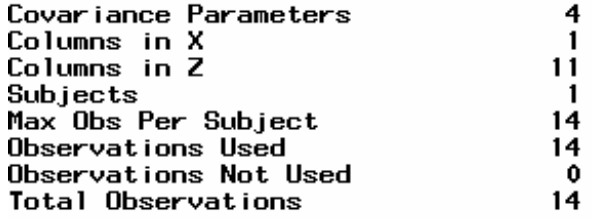

### More output

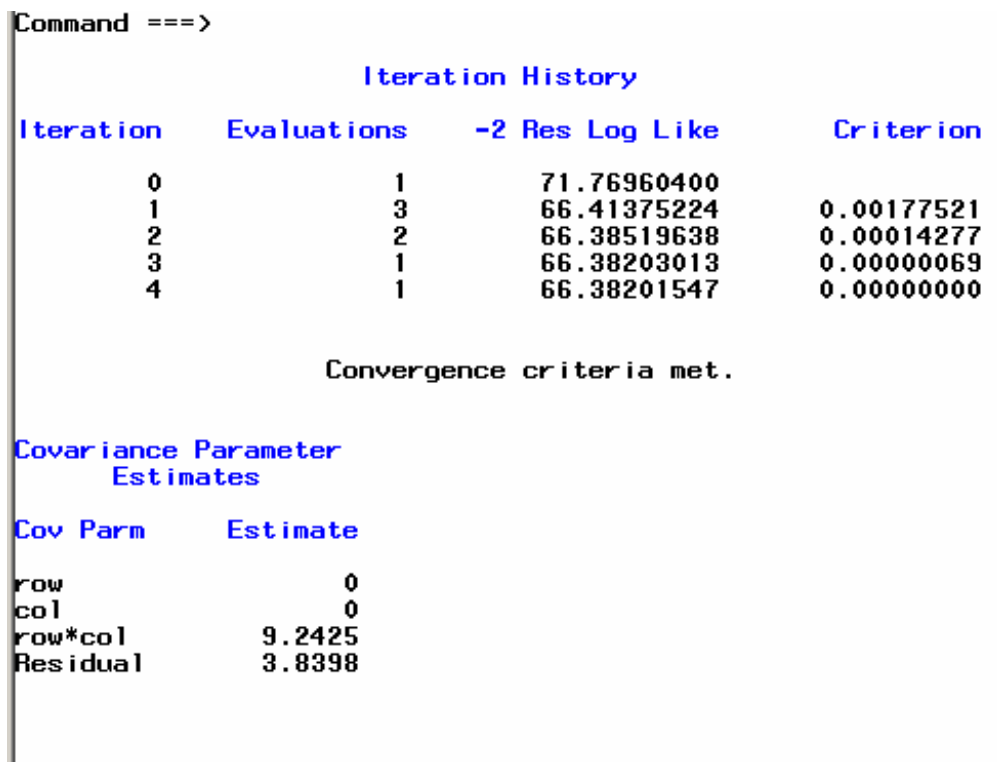

### Solutions and Estimates for Random Effects

and a discussion

سينس ويدا

#### Two-Way Random Effects Model With the Mixed Procedure

The Mixed Procedure

#### **Fit Statistics**

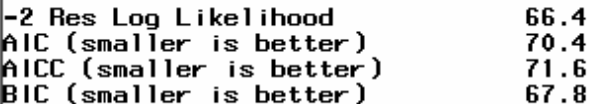

#### Solution for Random Effects

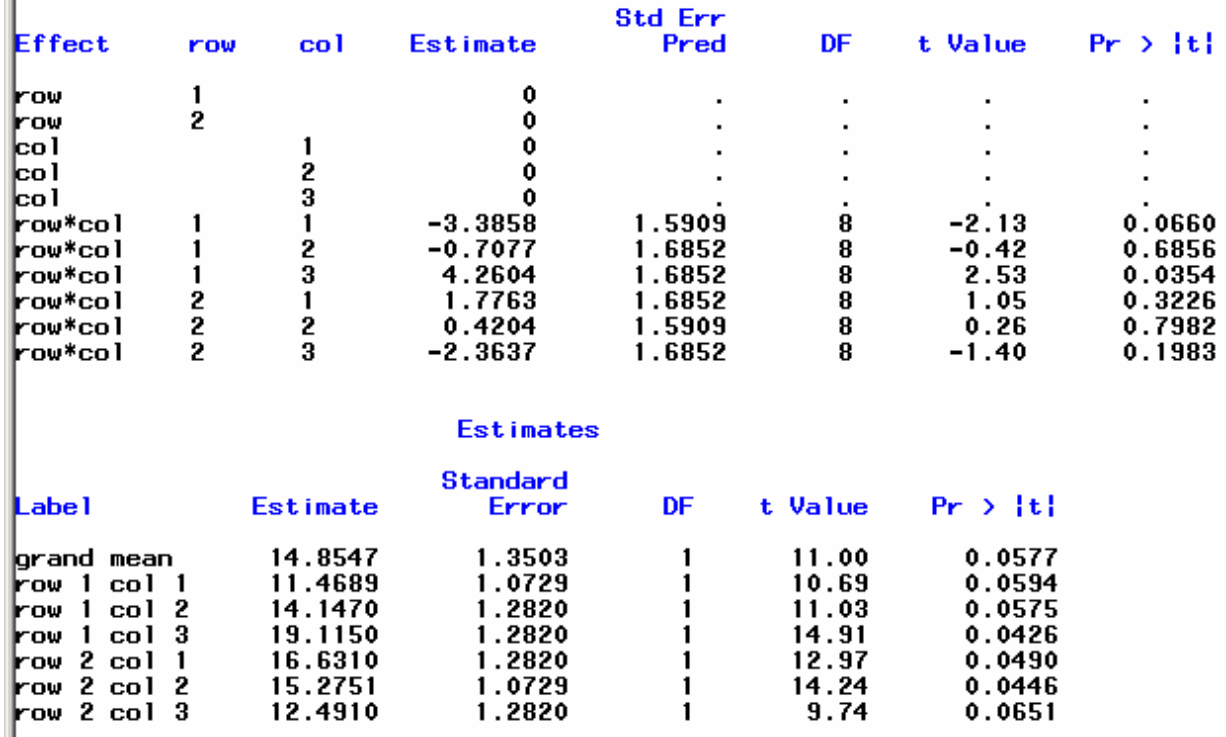

# The Mixed Model: A Two-Way Layout

- data grass;
- input method \$ variety  $\omega$ ;
- $d$ o i = 1 to 6;
- input yield  $@$ ;
	- output:
- end:
- datalines;
- AA 1 22.1 24.1 19.1 22.1 25.1 18.1
- AA 2 27.1 15.1 20.6 28.6 15.1 24.6
- AA 3 22.3 25.8 22.8 28.3 21.3 18.3
- AA 4 19.8 28.3 26.8 27.3 26.8 26.8
- AA  $5$  20.0 17.0 24.0 22.5 28.0 22.5
- BB 1 13.5 14.5 11.5 6.0 27.0 18.0
- BB 2 16.9 17.4 10.4 19.4 11.9 15.4
- BB 3 15.7 10.2 16.7 19.7 18.2 12.2
- BB 4 15.1 6.5 17.1 7.6 13.6 21.1
- BB 5 21.8 22.8 18.8 21.3 16.3 14.3
- CC 1 19.0 22.0 20.0 14.5 19.0 16.0
- CC 2 20.0 22.0 25.5 16.5 18.0 17.5
- CC 3 16.4 14.4 21.4 19.9 10.4 21.4
- CC 4 24.5 16.0 11.0 7.5 14.5 15.5
- CC 5 11.8 14.3 21.3 6.3 7.8 13.8
- **proc print**;
- var method variety yield;
- title3 'Advanced Linear Models with Emphasis on Mixed Models';
- title4 'Two-Way Fixed Effects Model';
- title5 'Data from p. 45';
- **run**;

### Mixed Model Syntax method is a fixed effect variety and its interaction with method are random effects

```
\Boxproc mixed data=grass covtest ratio ;
    class method variety;
   model yield= method;
   random variety method*variety;
    Ismeans method/pdiff;
    contrast 'method 1 v 2' method 1 -1 0.
    contrast 'method 1 \text{ v } 3' method 1 \text{ 0 } -1;
    contrast 'method 2 v 3' method 0 1 -1;
    contrast 'method 1 \vee 2 and 3' method 2 -1 -1;
    estimate 'method 1 \vee 2' method 1 -1 0;
    estimate 'method 1 \text{ v } 3' method 1 \text{ 0 } -1;
    estimate 'method 2 \text{ v } 3' method 0 \text{ 1 } -1;
    estimate 'method 1 v 2 and 3' method 2 -1 -1;
 title 'Two-Way Full-Factorial Mixed Model':
 title2 'Mixed Effects Model'.
 run.
```
title IDenested Measures Analusia of Usrienaal:

### **Mixed Model Output**

,ummanu ---/

Two-Way Full-Factorial Mixed Model Mixed Effects Model

45

11:56 Thursday, November 7, 2002

The Mixed Procedure

#### Model Information

Data Set Dependent Variable Covariance Structure Estimation Method Residual Variance Method Fixed Effects SE Method Degrees of Freedom Method WORK.GRASS yield Variance Components **REML** Profile Model-Based Containment

#### Class Level Information

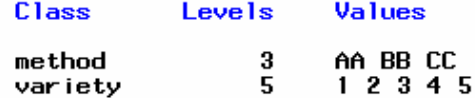

#### D imensions

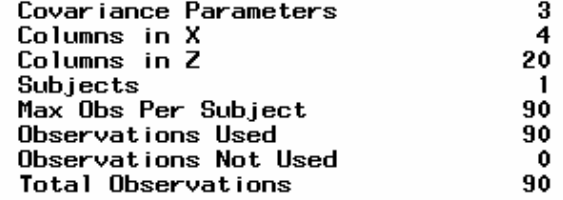

#### **Iteration History**

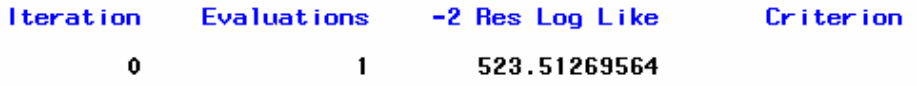

### Convergence attained

#### Class Level Information

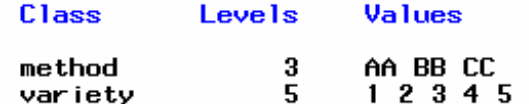

#### **D** imensions

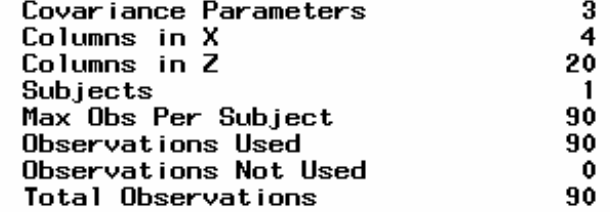

#### **Iteration History**

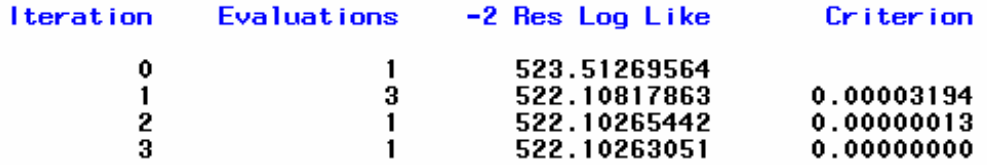

Convergence criteria met.

### Mixed Output-cont'd

 $Commoned ==$ 

46<br>Mixed Effects Model Model Mixed Effects Model<br>11:56 Thursday, November 7, 2002

The Mixed Procedure

Covariance Parameter Estimates

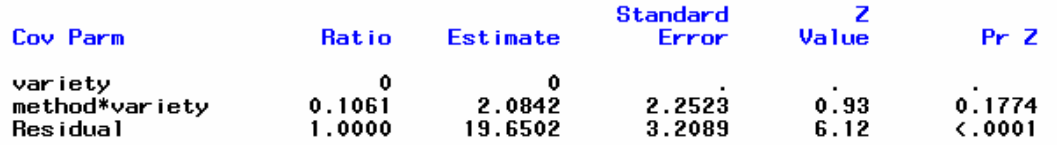

#### **Fit Statistics**

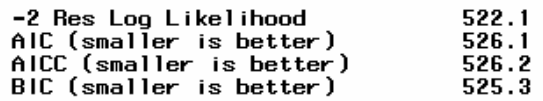

#### Type 3 Tests of Fixed Effects

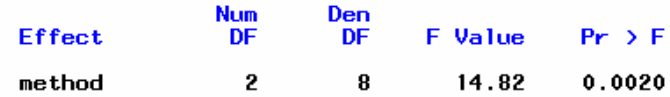

#### **Estimates**

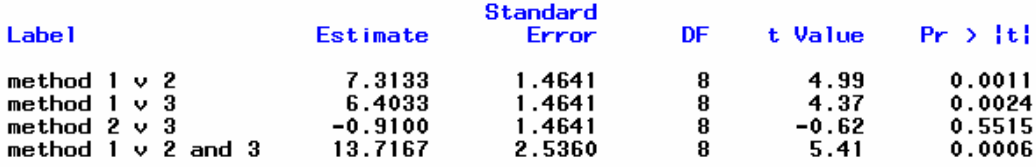

# Contrasts from Mixed output

 $\mathsf{Command} \mathsf{==}$ 

#### **Contrasts**

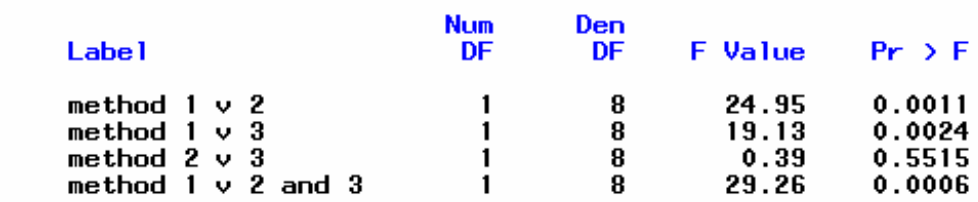

# LSmeans and Differences among them

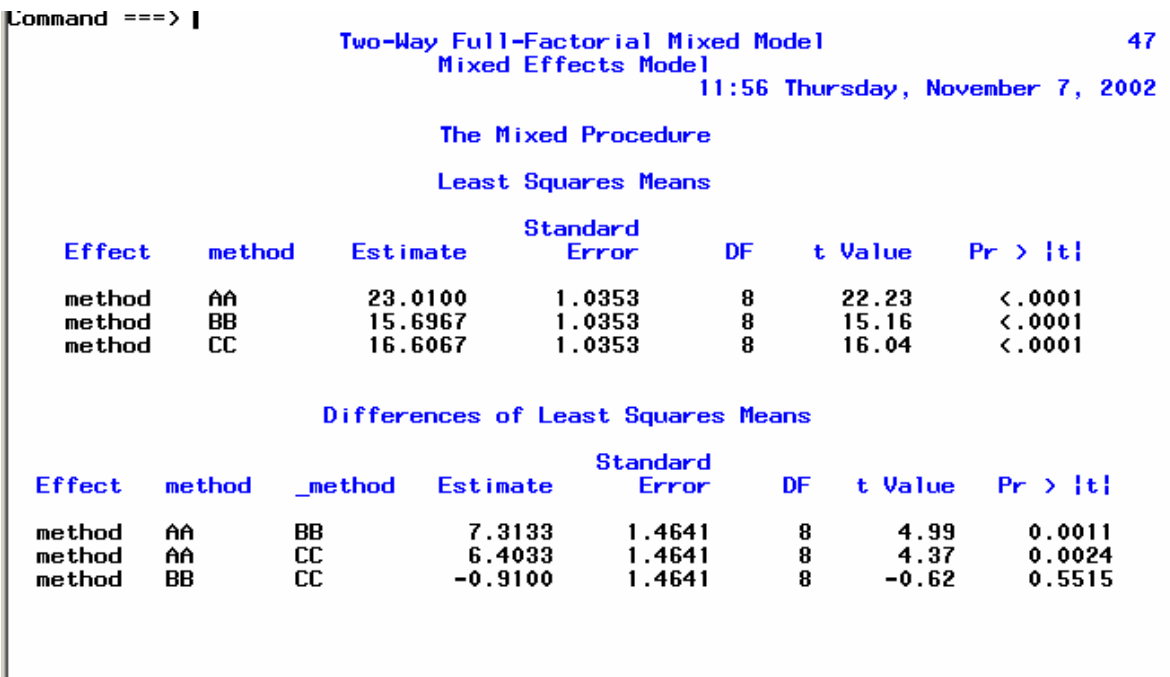

## **Repeated Measures Anova** with Proc Mixed

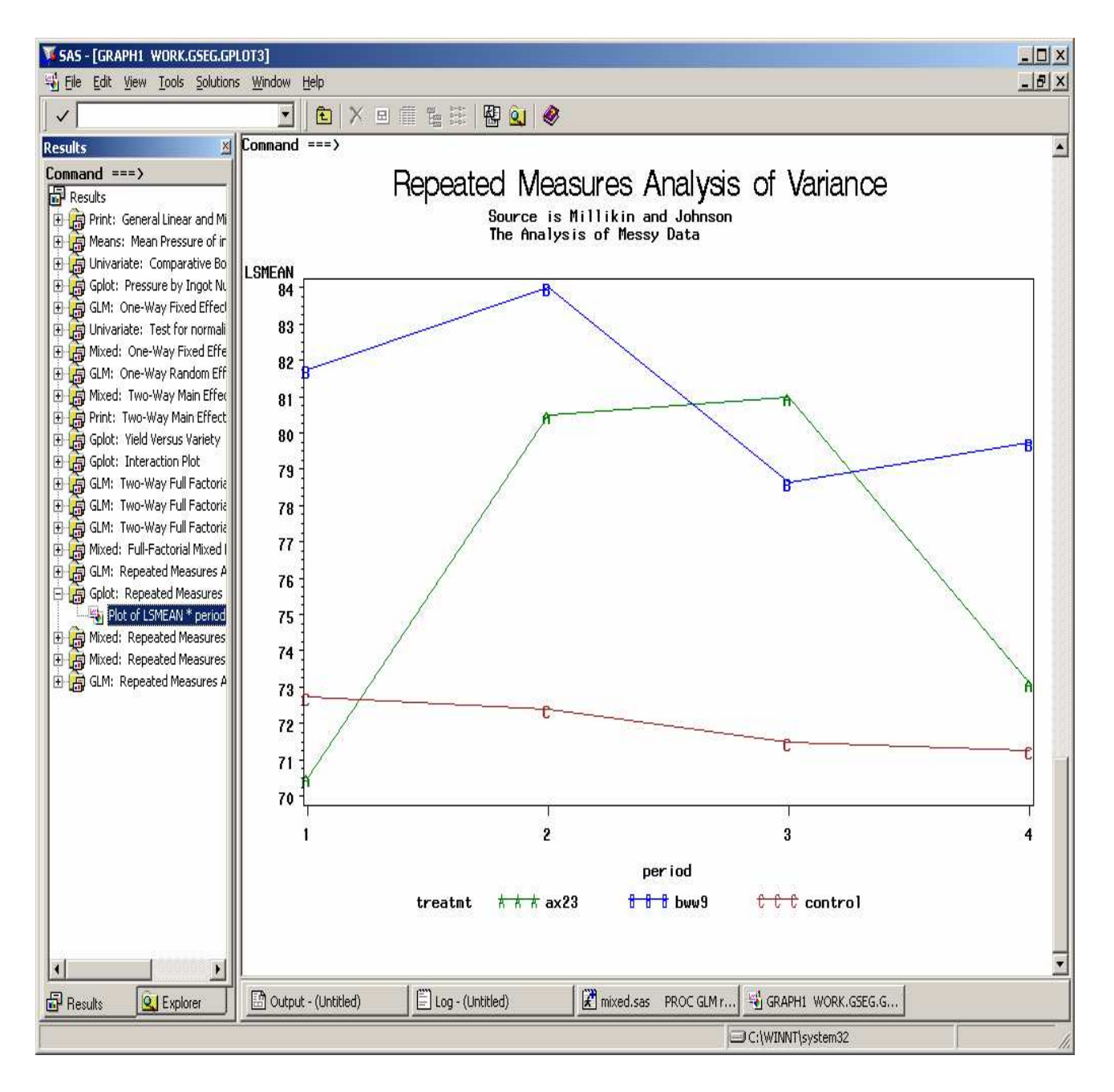

# Data for Repeated Measures ANOVA from Millikin and Johnson Analysis of Messy

- title 'Repeated Measures Analysis of Variance';  $\partial \mathfrak{t} a$
- title2 'Source is Millikin and Johnson
- title3 'The Analysis of Messy Data ';
- data repeat;
- input t1 t2 t3 t4 treatmt  $\$ ;
- label  $t1 = T$ ime $1' t2 = T$ ime $2' t3 = T$ ime $3'$
- $t4 = Time4$ :
- datalines:
- t1 t2 t3 t4 trt
- 72 86 81 77 ax23
- 78 83 88 81 ax23
- 71 82 81 75 ax23
- 72 83 83 69 ax23
- 66 79 77 66 ax23
- 74 83 84 77 ax23
- 62 73 78 70 ax23
- 69 75 76 70 ax23
- 85 86 83 80 bww9
- 82 86 80 84 bww9
- 71 78 70 75 bww9
- 83 88 79 81 bww9
- 86 85 76 76 bww9
- 85 82 83 80 bww9
- 79 83 80 81 bww9
- 83 84 78 81 bww9
- 69 73 72 74 control
- 66 62 67 73 control
- 84 90 88 87 control
- 80 81 77 72 control
- 72 72 69 70 control
- 65 62 65 61 control
- 75 69 69 68 control
- 71 70 65 65 control
- ;
- /\* Example of Repeated Measures Analysis Millikin and Johnson \*/
- /\* The Analysis of Messy Data 26.1

# Repeated Measures Proc Mixed Syntax

**data** times; set lsm;

```
period = substr(\text{NAME}\_2,1);
```
symbol1  $i=join$  c=green;

symbol2 i=join c=blue;

symbol $3$  i=join c=brown;

symbol4 i=join c=red;

### **proc gplot**;

plot lsmean\*period=treatmt;

#### **run**;

**data** mixed; set repeat;

```
person = N;
y = t1; period = 1; output;
y = t2; period = 2; output;
y = t3; period = 3; output;
y = t4; period = 4; output;
drop t1--t4;
```
#### **run**;

**proc mixed** data=mixed; /\* repeated measures using proc mixed \*/

class treatmt period person;

model  $y =$  treatmt period;

```
repeated / type=ar(1) sub=person(treatmt);
```
lsmeans treatmt\*period;

**run**;

# Repeated Measures Mixed Syntax

- Repeated Statement
	- Specifies the error matrix of
	- This is called the R matrix in SAS Σ
	- There is only 1 repeated statement
	- The within-subject (split plot) effect is specified.
- Repeated time/type=ar(1) subject=id;
- Subject  $=$  specifies the units of measurement which can be correlated within the id.
- Type= specifies the structure of the error covariance matrix R. Some types are un,  $ar(1)$ ,  $arh(1)$ ,  $cs$ ,  $csh$ ,  $hf$ , toep, etc.

### Selected Covariance Structures

• Type=VC

$$
VC(default) = \begin{bmatrix} \sigma_1^2 0 & 0 & 0 \\ 0 & \sigma_2^2 0 & 0 \\ 0 & 0 & \sigma_3^2 0 \\ 0 & 0 & 0 & \sigma_4^2 \end{bmatrix}
$$

Type=Unstructured

$$
Unstructured = \begin{bmatrix} \sigma_{11}^{2} & \sigma_{12}^{2} & \sigma_{13}^{2} & \sigma_{14}^{2} \\ \sigma_{21}^{2} & \sigma_{22}^{2} & \sigma_{23}^{2} & \sigma_{24}^{2} \\ \sigma_{31}^{2} & \sigma_{32}^{2} & \sigma_{33}^{2} & \sigma_{34}^{2} \\ \sigma_{41}^{2} & \sigma_{42}^{2} & \sigma_{43}^{2} & \sigma_{44}^{2} \end{bmatrix}
$$

### Selected Covariance Structures-Cont'd

• Compound Symmetry type=CS

$$
CS = \begin{bmatrix} \sigma^{2} + \sigma_{1}^{2} & \sigma_{1}^{2} & \sigma_{1}^{2} & \sigma_{1}^{2} \\ \sigma_{1}^{2} & \sigma^{2} + \sigma_{1}^{2} & \sigma_{1}^{2} & \sigma_{1}^{2} \\ \sigma_{1}^{2} & \sigma_{1}^{2} & \sigma^{2} + \sigma_{1}^{2} & \sigma_{1}^{2} \\ \sigma_{1}^{2} & \sigma_{1}^{2} & \sigma_{1}^{2} & \sigma^{2} + \sigma_{1}^{2} \end{bmatrix}
$$

• First-Order Autoregressive  $type=AR(1)$ 

$$
AR(1) = \begin{bmatrix} 1 & \rho & \rho^2 & \rho^3 \\ \rho & 1 & \rho & \rho^2 \\ \rho^2 & \rho & 1 & \rho \\ \rho^3 & \rho^2 & \rho & 1 \end{bmatrix}
$$

# Basic Repeated Measures Output

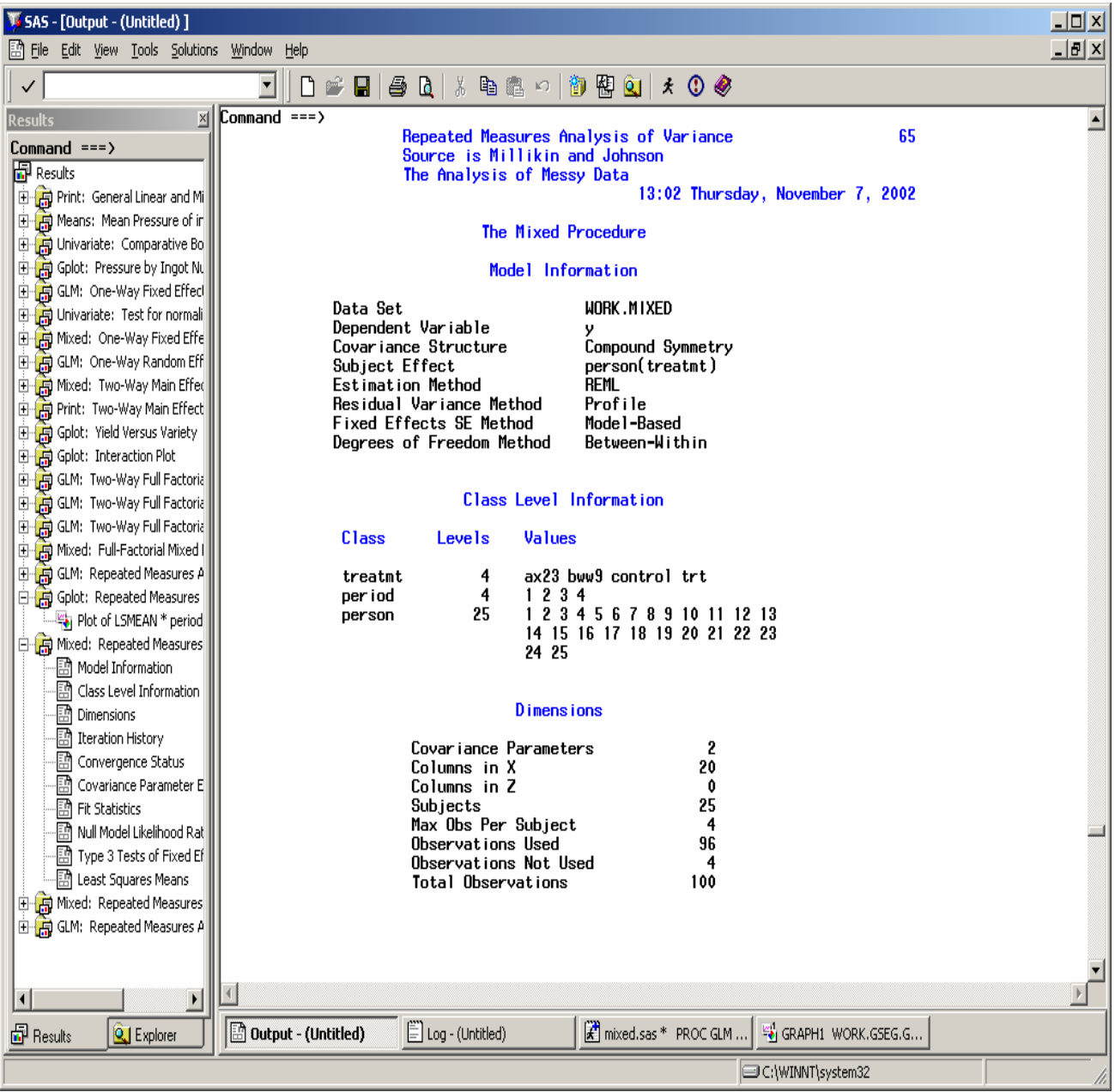

### Convergence attained

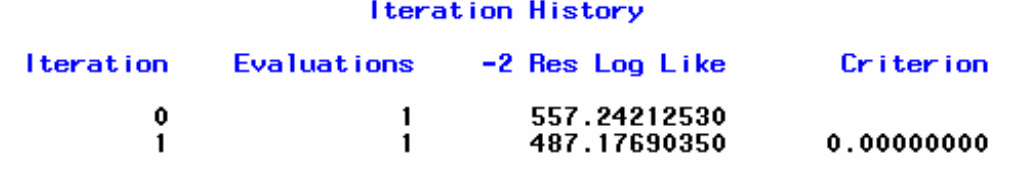

Convergence criteria met.

### Fit statistics and Type 3 tests of Fixed Effects

 $\text{Command} == \text{--}$ 

The Analysis of Messy Data

13:02 Thursday, November 7, 2002

The Mixed Procedure

Covariance Parameter Estimates

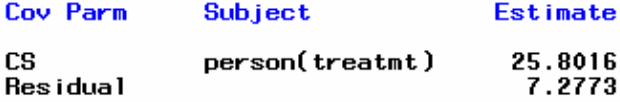

#### **Fit Statistics**

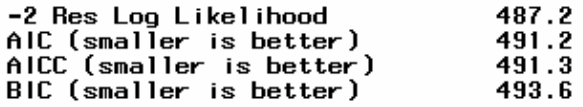

#### Null Model Likelihood Ratio Test

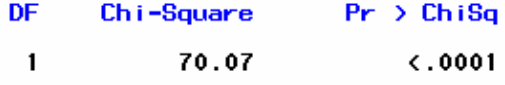

#### Type 3 Tests of Fixed Effects

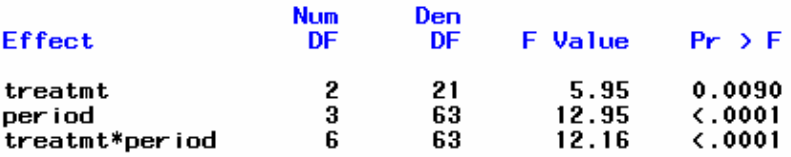

### LSMeans

#### **Least Squares Means**

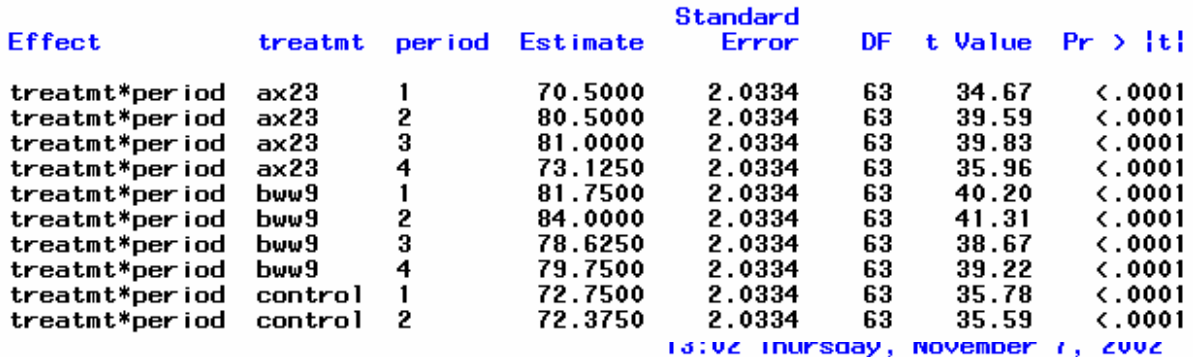

The Mixed Procedure

**Least Squares Means** 

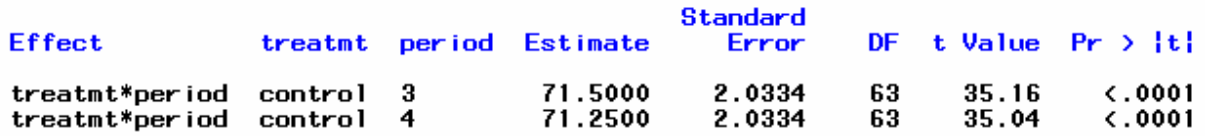

### Fitting Mixed Models

- There are a number of error covariance matrix patterns that can be used to estimate the model.
- Several patterns are used.
- Caveat: **As long as these models are nested,** the model with the lowest AICC is the one that is selected. Unless the models are nested, this criterion should not be used.

Among the types available:

Unstructured with : Type=un

Compound symmetry with: Type=cs

First-Order Autoregressive with

 $Type = ar(1)$ 

Teopliz with : Type  $=$  toep

Compound symmetry with heterogeneity with:  $Type = csh$ 

Etc.

# Other Experimental Designs

- Multi-location designs
	- The tests are nested in the location
	- Such designs can include crossover designs where instead of doctors, there would be locations.

# Latin Square Designs

Shrinkage may be a function of the material

- Indicated by the letter and the setting of heat
- Indicated by the position as well as the setting for the treatment.
- This is an orthogonal design where the dv is a function of Position, setting, and type

of material.

# Other Experimental Designs-cont'd

Lattice Square Designs (an orthogonal design)

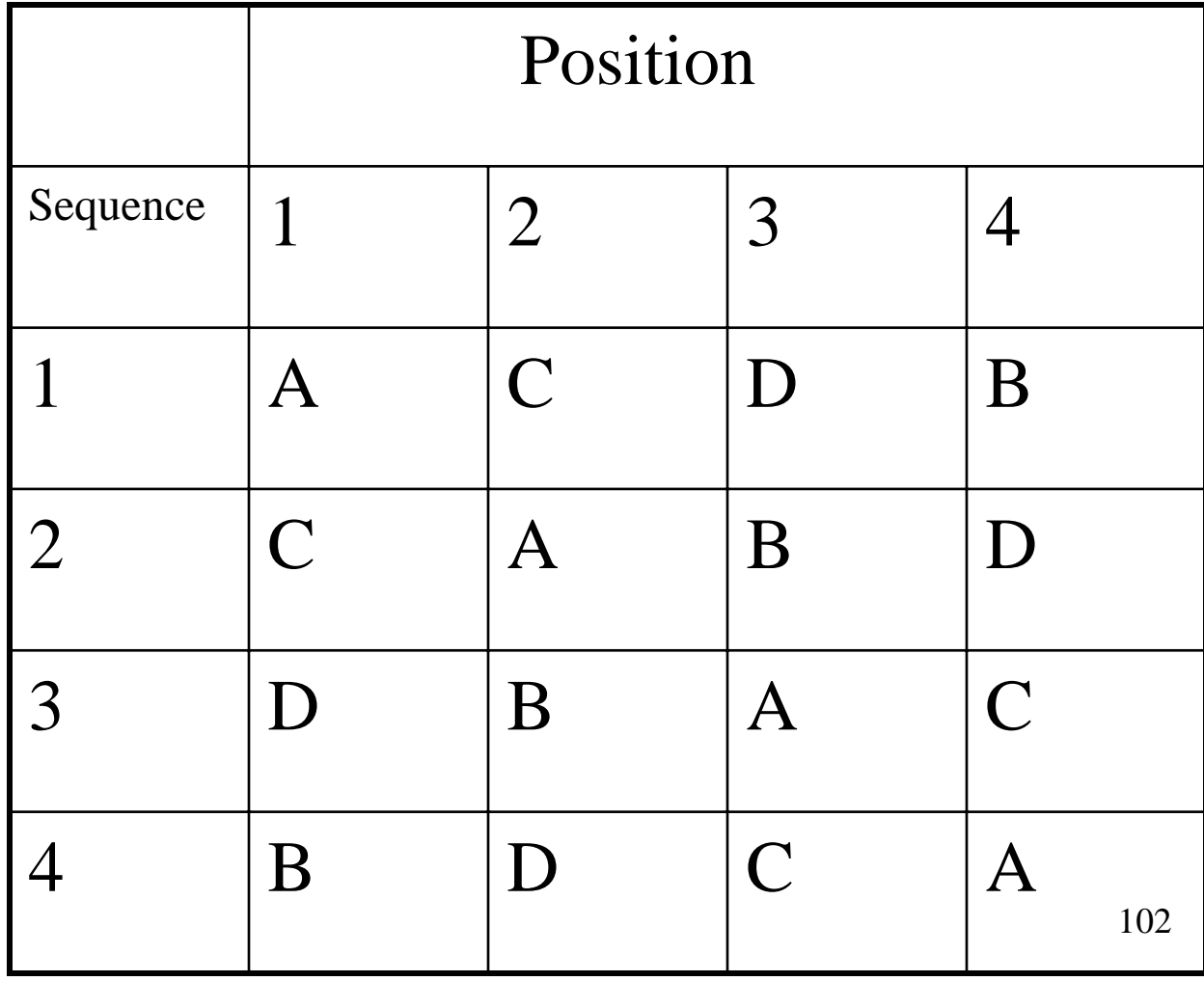

### Cross-over Design

- Crossover Designs: Used to compare 2 or more drugs or treatments. The treatment or drug is administered in a particular sequence to a patient over the time periods of observation.
- To counter the carryover effects of using the same sequence of treatment for each patient, the sequence is varied. One way to do this is to use a double latin square design.

### Crossover Design-cont'd

- Suppose there are 6 patients, who all get a baseline physical. After that, they are given a sequence of three drugs—a placebo, a standard drug, and a test drug. Therefore, they have four visits to the 2 doctors running the tests.
- The structure of the experiment after the baseline visit might look like a double latin square:

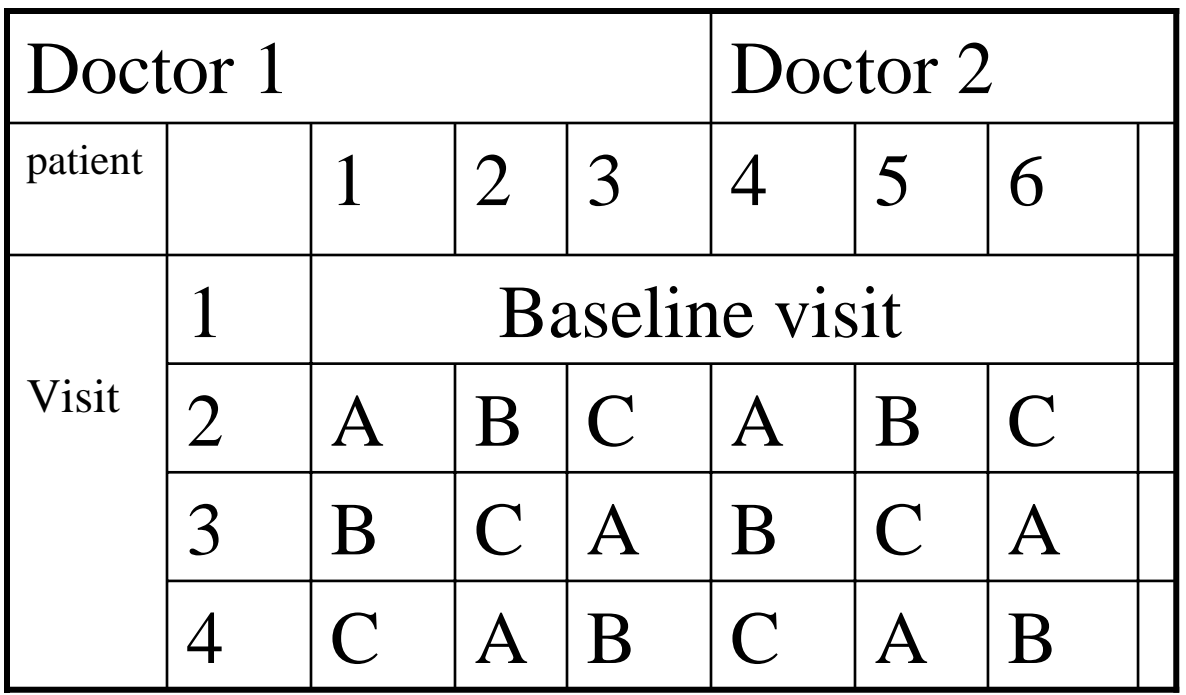

### The Cross-over Design Model

 $y_{ijk} = \mu + seq + patient(sequence) + visit + treatment$  $+$  resid pat + resid \_trtmt patient(sequence) is random sequence<br>patient(sequence)  $\begin{cases}$  is type ISS  $\left\{\begin{array}{c}\text{visit}\\\text{treatment}\end{array}\right\}$  type IIISS

# Crossover design SAS Syntax

Proc mixed order=internal; class sequence patient visit trt; Model  $hr = sequence$  visit drug resid\_trt resid\_pat/solution ddfm=satterth; random patient(sequence); lsmeans drug/pdiff cl e; run;

# Hierarchical Linear Models

- 1. Hierarchical linear models multilevel random coefficient models.
- 2. SAS Proc Mixed can be used to model multi-level models.
- 3. Suppose we have a two level model
- 4. We need a random statement for coefficients of the first level of the model and meanses and sector are the second level predictors (Prof. Judy Singer,in "Using SAS Proc Mixed to Fit Multilevel models" gives the example):

Proc mixed covtest noitprint;

class school;

model mathach= meanses sector meanses\*cses sector\*cses/solution ddfm = bw;

random intercept cses/subject=school;

Run;

### References

- 1. Latour, D. ,Littell, R.C., Brocklebank, J., Dockery, J., & Etchison, T. (1996) Advanced General Linear Models with an Emphasis on Mixed Models: Course Notes, Cary, NC: SAS Institute, pp.36-37.
- 2. Littell, R.C., Stroup, W., and Freund, R.J. (2002) SAS for Linear Models 4<sup>th</sup> ed., Cary,NC: SAS Institute, pp. 402-408.
- 3. Littell, R.C.,Milliken, G., Stroup, W., and Wolfinger, R. (1996): SAS for Mixed Models, Cary, NC: SAS Publishing, 139.
- 4. Milliken, G. and Johnson,D. (1984) Analysis of Messy Data, Vols 1 and 2, New York:Van Nostrand Reinhold. Course notes.
- 5. Singer, Judy. "Using SAS PROC Mixed to fit Multilevel Models (1998)." Journal of Educational and Behavioral Statistics, Winter, Vol.24, No.4, pp.324-355.